# **Calécia de una función de una función**

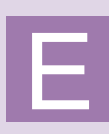

n esta Unidad, de forma descriptiva, sin usar un aparato matemático excesivamente riguroso, aunque manejando la notación habitual, se introduce el cálculo infinitesimal: continuidad, límites de una función, indeterminaciones, límites laterales.

Dada la relación de las asíntotas con los límites, se estudian las asíntotas verticales, como aplicación de límite infinito en un punto, y las asíntotas horizontales y oblicuas como consecuencia del límite de una función en más o menos infinito.

Los **objetivos** que nos proponemos alcanzar con el estudio de esta Unidad son los siguientes:

- **1.** Introducción a la idea de continuidad.
- **2.** Introducción al concepto de límite de una función, tanto en un punto como en más o menos infinito.
- **3.** Cálculo de límites, mediante las reglas adecuadas.
- **4.** Cálculo de las indeterminaciones <sup>0</sup>*/*0, ∞*/*<sup>∞</sup> , <sup>∞</sup> --∞.
- **5.** Comprensión del significado y cálculo de las asíntotas de una función, así como el estudio del comportamiento de una función cerca de sus asíntotas.

### **ÍNDICE DE CONTENIDOS**

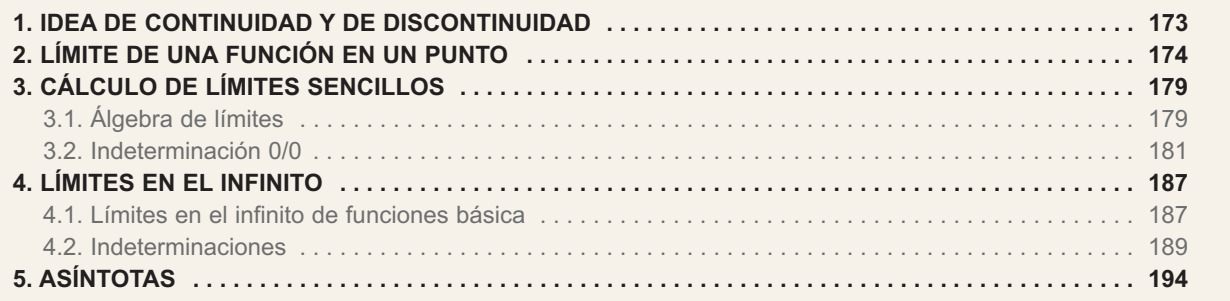

# <span id="page-1-0"></span>**1. Idea de continuidad y de discontinuidad**

Al tratar las funciones definidas a trozos encontramos ejemplos de **funciones continuas** y de **funciones discontinuas** en un punto. Habitualmente se dice que una función es continua en un punto cuando su gráfica se puede trazar sin tener que levantar el lápiz del papel, mientras que decimos que es discontinua o no continua en un punto cuando hay que levantar el lápiz del papel para seguir trazando la gráfica:

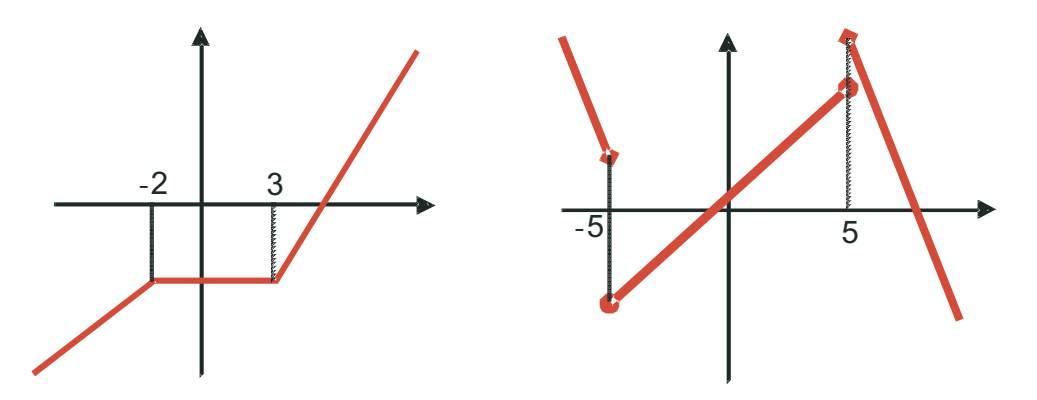

La función de la izquierda es continua en todo *R*; podría presentar problemas en *x* = - 2 y *x* = 3 que es, como se aprecia por la gráfica, donde hay cambios de definición, pero ahí los trozos de la función empalman perfectamente.

La función de la derecha no es continua en *x* = - 5 ni en *x* = 5, pues presenta sendos saltos en los que es necesario levantar el lápiz.

Parece claro que podemos saber dónde una función es continua o no mirando directamente su gráfica, pero dibujar una gráfica no es siempre fácil.

En lo que respecta a las funciones definidas a trozos, los posibles puntos de discontinuidad suelen ser normalmente aquellos en los que la función cambia de definición. Así, en estos casos lo que haremos es ver si los trozos empalman con continuidad. Por ejemplo, en

**173**

$$
f(x) = \begin{cases} 4x - 1, & \text{si } x < 0 \\ 1 + \frac{x^2}{4}, & \text{si } 0 \le x \le 4 \\ 9 - x, & \text{si } x > 4 \end{cases}
$$

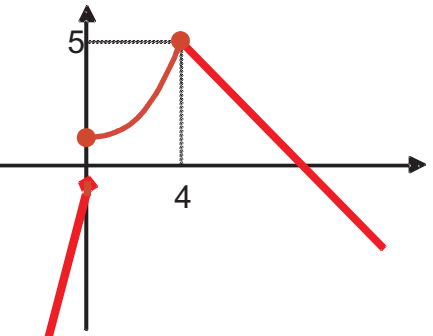

los posibles puntos de discontinuidad son *x* = 0 y *x* = 4. Para ver si las definiciones empalman los trozos con continuidad calculamos lo que vale *f* en las proximidades del 0, por la izquierda, *f*(0**-** ) y por la derecha, *f*(0**<sup>+</sup>** ):

$$
f(0^-) = 4 \cdot 0 - 1 = -1
$$
   
  $y = f(0^+) = 1 + \frac{0}{4} = 1$ 

Como no coinciden ambos valores, la función no será continua en *x* = 0. Dado que a la izquierda de 0 la función está definida por 4*x* – 1, lo que hacemos es calcular el valor que toma este polinomio en *x* = 0, o mejor dicho tan cerca de cero como

queramos, pero a la izquierda. A la derecha de 0 la función esta definida por 1+ $\frac{1}{\cdot}$ , 4 2  $+\frac{x}{x}$ 

y por eso calculamos el valor que toma este otro polinomio tan cerca de cero como queramos.

Si hacemos lo mismo en *x* = 4 tendremos:  $f(4^-) = 1 + \frac{4^2}{4} = 5$  y  $f(4^+) = 9 - 4 = 5$ . 4 5 y  $f(4^+) = 9 - 4 = 5$  $(z^{-}) = 1 + \frac{4^{2}}{1} = 5$  y  $f(4^{+}) = 9 - 4 =$ 

Al coincidir los valores por la izquierda y por la derecha concluimos que la función es continua en *x* = 4.

Resumiendo, afirmaremos que la función es continua en todo *R* salvo en 0, que es discontinua. Además como los valores que toma la función a la izquierda y a la derecha del 0 son finitos, diremos que la **discontinuidad es de salto finito**.

Otro tipo de funciones que pueden presentar discontinuidades son aquellas definidas como cocientes, pues si el denominador se hace cero la función puede presentar saltos infinitos. Por ejemplo:

$$
y = \frac{3}{x-5} \Rightarrow x-5 = 0 \Rightarrow x = 5 \Rightarrow \begin{cases} \frac{3}{x-5} & \xrightarrow{x \to 5^-} \rightarrow -\infty \\ \frac{3}{x-5} & \xrightarrow{x \to 5^+} \rightarrow \infty \end{cases}
$$

0

Así, la función será continua en *R* - {5}, mientras que en *x* = 5 presenta una **discontinuidad de salto infinito**. En este caso no es necesario estudiar el comportamiento de la función cerca de *x*=5, pues directamente vemos que no existe. Es imposible calcular  $\frac{3}{5}$ .

Otra posible causa de discontinuidad es que no se haya definido la función en el punto. Esto puede deberse a que se haya olvidado en la definición (caso de las funciones definidas a trozos), tal como ocurre en:

 $f(x) = \begin{cases} x+1, & \text{si } x < 2 \\ 0, & \text{si } x \le 2 \end{cases}$  El punto problemático es  $x = 2$ , porque no existe  $f(2)$ , *x x*  $(x) = \begin{cases} x + 1, & \text{si } x < x \\ 5 - x, & \text{si } x > x \end{cases}$  $\sqrt{2}$ ⎨  $\overline{a}$ 1, si  $x < 2$  ⇒  $5-x$ , si  $x>2$  si si

ya que no está definido en la función. Pero  $f(2^-) = 2 + 1 = 3$  y  $f(2^+) = 5 - 2 = 3$  por lo que *f* sería continua en *x* = 2. Si tuviéramos definida la función en ese punto, como:

$$
f(x) = \begin{cases} x+1, & \text{si } x < 2 \\ 5-x, & \text{si } x \ge 2 \end{cases}
$$
\n
$$
f \text{ si } \text{sería continua en } R.
$$

La discontinuidad puede aparecer porque resulte la fracción  $\frac{0}{5}$ . Cualquier número es el cociente de esta división, pues todos los números multiplicados por cero dan cero. 0

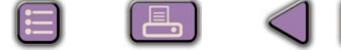

A este exceso de resultados se le llama **indeterminación.** Un modo de decidir si la función es continua consiste en resolver la indeterminación, que en el caso de fracciones algebraicas se reduce a simplificarlas, como vemos en el ejemplo siguiente:

 $|Q|$ 

$$
g(x) = \frac{x+1}{x^2-1} \Rightarrow x^2-1=0 \Rightarrow x = \pm 1.
$$

Si hallamos el valor de la función en *x* = 1 y *x* = -1 resulta:

$$
g(1) = \frac{2}{0}
$$
  $\Rightarrow$  es una discontinuidad de salto infinito, pero  $g(-1) = \frac{0}{0}$  es una inde-

terminación. En este caso como numerador y denominador son polinomios y se anulan para  $x = -1$ , este valor es una raíz de ambos polinomios, por lo que ambos tendrán al binomio *x* + 1 como factor. Factorizamos el denominador porque el numerador ya está, y después de simplificar obtenemos:

$$
g(x) = \frac{x+1}{x^2-1} = \frac{x+1}{(x+1)(x-1)} = \frac{1}{x-1}, \text{ luego } g(-1) = \frac{1}{-1-1} = -\frac{1}{2}
$$

Es decir, sustituimos la función  $g(x) = \frac{x+1}{x^2-4}$  por  $g(x) = \frac{1}{x+4}$ . *x g x x*  $f(x) = \frac{x+1}{x^2-1}$  por  $g(x) = \frac{1}{x-1}$ 1  $\frac{x+1}{2-1}$  por  $g(x) = \frac{1}{x-1}$ 

Un último caso se presenta en  $f(x) = \{9, \ldots, x\}$  si  $x = 2$ . Fíjate que: *x x x x x*  $(x)$ , , .<br>, =  $+ 1$ , si  $x <$ = − x, si *x* >  $\begin{matrix} \end{matrix}$ ⎨  $\frac{1}{2}$  $\overline{\mathcal{L}}$ 1, si  $x < 2$ 9, si  $x = 2$ 5 - x, si  $x > 2$  si si si

 $f(2) = 9 \neq f(2^{-})$  y  $f(2^{+})$ , por lo que la función no sería continua en  $x = 2$ , ya que habría que despegar el lápiz para representar *f*(2). Esta situación es fácil de resolver redefiniendo la función de modo que *f*(2) sea igual a 3.

En estos tres últimos casos se dice que la función presenta **discontinuidades evitables**, o lo que es lo mismo, que haciendo un arreglo mínimo podemos redefinir la función para que sea continua.

En resumen tenemos 3 posibilidades :

- I. Que la función presente una **discontinuidad inevitable de salto finito** (suele darse en funciones definidas a trozos).
- II. Que la función presente una **discontinuidad inevitable de salto infinito** (luego veremos que la función tendrá asíntotas verticales en los puntos en los que presenta este tipo de discontinuidad).
- III. Que la función presente una **discontinuidad evitable** y que se evita redefiniendo la función.

Los ejemplos y las actividades de este apartado van al final del apartado 3 **Cálculo de límites**, pues es necesario saber calcular límites para poder estudiar correctamente la continuidad.

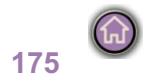

<span id="page-4-0"></span>**UNIDAD 7**

# **2. Límite de una función en un punto**

El símbolo  $\lim_{x\to a} f(x)$ , que se lee límite de  $f(x)$  cuando *x* tiende a *a*, es el valor al que se acerca *f* cuando *x* se aproxima a *a*. Consideremos las siguientes tablas de valores para la función  $f(x) = x^2 + 2x + 3$  en la que hemos dado valores próximos a 1, para calcular  $\lim_{x \to 1} (x^2 + 2x + 3)$ :

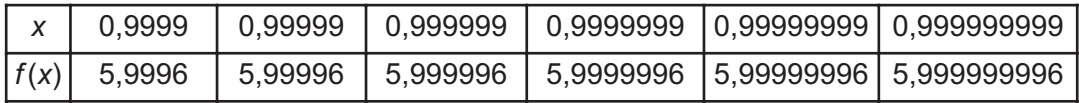

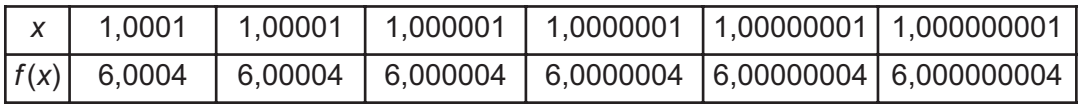

De las tablas puede observarse que al aproximarnos a 1, por un lado o por otro, el valor de la función se aproxima a 6, luego:  $\lim_{x\to 1}(x^2 + 2x + 3) = 6$ . Hagamos unas observaciones a la vista de la tabla:

 $\mathcal{A}$  Hemos construido dos tablas: una para acercarnos a 1 con valores menores que él y muy próximos. Esta tabla nos daría el **límite lateral por la izquierda**, que se representa por Iim f(x). Recuerda que a<sup>-</sup> indica que estamos a la izquierda de *a*. En la otra tabla usamos números mayores que 1 pero también muy próximos a él. De ella obtenemos el **límite lateral por la derecha**, que se representa por l**im** *f* **(***x* **)** . Con *a*+ nos referimos a los números mayores que *a* , que están a su<br>⇔a+ derecha. Para que exista el límite de la función en el punto, han de existir y coincidir los límites laterales:  $\lim_{x\to a^+} f(x) = \lim_{x\to a^-} f(x) = \lim_{x\to a} f(x)$  . Normalmente son sólo las funciones definidas a trozos las que pueden presentar problemas con los límites laterales, mientras que en el resto de las funciones se puede calcular el límite directamente, sin tener que recurrir a los límites laterales. *x a*

*⊕* Observa que  $\lim_{x\to 1}(x^2 + 2x + 3) = f(1) = 6$ . Esto es lo que va a ocurrir habitualmente: lim*f*(x) coincide con *f*(a), por lo que para calcular el límite bastará

con sustituir el valor al que tiende *x* directamente en la fórmula de la función. Ya veremos que esto sucede porque trabajamos habitualmente con funciones continuas.

 Fíjate que conforme nos acercábamos a 1, tanto por la izquierda como por la derecha, la función se iba acercando a 6. La definición rigurosa de límite se basa en el hecho de que si fijamos una cota para la diferencia entre 1 y

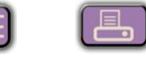

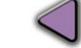

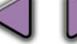

el número *x* con el que nos acercamos a él, encontramos una cota para la diferencia entre el límite 6 y  $f(x)$ . Por ejemplo, cuando  $|1-0.999999| < 2 \cdot 10^{-6}$  tenemos que  $|6 - 5,999996| < 7 \cdot 10^{-6}$ . No obstante, la definición rigurosa de límite no nos proporciona un método para calcular límites, sino que permite afirmar que el número que damos como límite de verdad lo es.

Veamos algunos detalles curiosos y significativos:

-Consideremos, en primer lugar la función  $f(x) = \begin{cases} x + 1, & \text{si } x < 1 \\ 0, & \text{otherwise} \end{cases}$ . Observa que *x x*  $(x) =\begin{cases} x+1, & \text{si } x < 1 \\ 5-3x, & \text{si } x > 1 \end{cases}$  $\begin{bmatrix} \frac{1}{2} & \frac{1}{2} & \frac{1}{2$ ⎨  $\overline{a}$ 1, si  $x < 1$ 5-3x, si x>1 si si

$$
\lim_{x \to 1^{-}} f(x) = \lim_{x \to 1} (x + 1) = 1 + 1 = 2, \quad \lim_{x \to 1^{+}} f(x) = \lim_{x \to 1} (5 - 3x) = 2 \Rightarrow \lim_{x \to 1} f(x) = 2,
$$

pero no existe *f*(1), porque no está definida. Aunque parezca extraño, recuerda que el límite es el valor al que se acerca la función cuando *x* tiende al punto, pero no es el valor de la función en el punto. El que coincidan el límite y el valor de la función en el punto es debido a que tratamos con funciones continuas, que verifican obligatoriamente esta igualdad.

- Observa otro detalle: escribimos límite lateral cuando hablamos de la función *f*(*x*) en general, y escribimos sólo límite cuando sustituimos *f*(*x*) por la fórmula con la que calcularemos el límite:

$$
\lim_{x \to 1^{-}} f(x) = \lim_{x \to 1} (x + 1) = 1 + 1 = 2
$$

Veamos ahora qué sucede con  $\lim_{x\to 3} \frac{x+5}{x-3}$ . Observa que mientras que el numerador se acerca a 8, el denominador cada vez se aproxima más a cero, por lo que el cociente será cada vez mayor. Estamos tentados a escribir directamente  $\lim_{x\to 3} \frac{x+5}{x-3} = \infty$ . Hay que evitar las tentaciones, porque dependiendo de cómo se acerque el denominador a cero, la función puede ir a  $\infty$ <sup>→</sup> *x*  $\frac{x+5}{3x-3} = \infty$ 3  $\rightarrow$ <sup>3</sup>  $\chi$ +  $3x -$ 5 3 .

 $\acute{o}$  a -  $\infty$ , y la diferencia entre ellos no es poca. Así, siempre que el denominador tienda a cero descomponemos el límite en sus límites laterales, pues estos tendrán comportamientos diferentes. Obviamente, decir que un límite es infinito, es decir que no existe tal límite, pues la función crece sin que nada la pare.

$$
\lim_{x \to 3^{-}} \frac{x+5}{x-3} = -\infty, \text{ pues } 3^{-} < 3 \Rightarrow x -3 < 0; \lim_{x \to 3^{+}} \frac{x+5}{x-3} = \infty, \text{ pues } 3^{+} > 3 \Rightarrow x -3 > 0
$$

**177**

- Un resultado importante, que conviene no olvidar, es que el límite, si existe, es único.

Estamos en condiciones ahora de escribir la definición de continuidad en un punto: Decimos que *f* es continua en *x = a* cuando se cumplen las tres condiciones siguientes:

- 1. Existe *f*(a).
- 2. Existe lim *f*(*x*), lo que significa, en el caso de funciones definidas a trozos,

que existen los límites laterales y coinciden:

$$
\lim_{x\to a}f(x)=\lim_{x\to a^+}f(x)=\lim_{x\to a^-}f(x)
$$

3.  $\lim_{x\to a} f(x) = f(a)$ :coinciden el valor del límite con el valor de la función en el punto.

Todas las funciones que hemos visto hasta el momento son continuas, unas en todo *R* y otras en sus dominios, por lo que podemos escribir:

 $\lim k = k$ , para toda constante k  $\lim_{x\to a}x^n=a^n$  ,  $x \rightarrow a$ m *x" = a"* , para todo *n* real. Aquí están incluidas también las raíces de  $\rightarrow$  cualquier índice.  $\lim_{x \to a} \ln(f(x)) = \ln(f(a))$  $\lim_{x\to a}\frac{1}{x^n}=\frac{1}{a^n}$  $\lim_{x\to a} e^{f(x)} = e^{f(a)}$  $\mathsf{m}_{\rightarrow a} e^{f(x)} = e^{f(a)}$  $\lim_{x\to a}$  sen( $f(x)$ ) = sen( $f(a)$ )  $\lim_{x\to a} \cos(f(x)) = \cos(f(a))$  $\lim_{x\to a}$  tg( $f(x)$ ) = tg( $f(a)$ )  $\lim_{x\to a}$  arc sen( $f(x)$ ) = arc sen( $f(a)$ )  $\lim_{x\to a}$  arc  $\cos(f(x))$  = arc  $\cos(f(a))$  $\lim_{x\to a}$  arc tg( $f(x)$ ) = arc tg( $f(a)$ )

De este modo,  $\lim_{x \to 5} 3 = 3$ ;  $\lim_{x \to 3} x^5 = 3^5 = 243$ ;  $\lim_{x \to 4} \sqrt{x} = \sqrt{4} = 2$ ;  $3 = 3$ ;  $\lim_{x \to 3} x^5 = 3^5 = 243$ ;  $\lim_{x \to 4} \sqrt{x} = \sqrt{4}$ 

$$
\lim_{x \to -1} e^{x^2} = e^{(-1)^2} = e^1 = e; \quad \lim_{x \to \frac{\pi}{2}} \text{sen } x = \text{sen } \frac{\pi}{2} = 1; \quad \lim_{x \to 0} \text{tg } x = \text{tg } 0 = 0.
$$

En este apartado sólo hemos visto límites de funciones sencillas, en el apartado siguiente vamos a ampliar el tipo de funciones, y por ello situamos al final del apartado 3 las actividades y los ejemplos concernientes a la continuidad y al cálculo de límites.

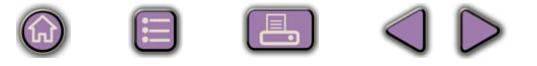

# <span id="page-7-0"></span>**3. Cálculo de límites sencillos**

# **3.1. Álgebra de límites**

Con los resultados anteriores pocos límites podremos calcular. Necesitamos algunas propiedades más, que se engloban bajo el nombre de álgebra de límites:

l**im(**f + g)(x) = lim f(x) + lim g(x) el límite de una suma es la suma de los límites.

#### $L_{nl}$ **Ejemplos Ejemplos**

Calcula los límites siguientes:

**a)**  $\lim_{x \to 3} (4 + x^2) = \lim_{x \to 3} 4 + \lim_{x \to 3} x^2 = 4 + 3^2 =$  En lugar de escribir tantas veces el término límite, podemos hacerlo directamente, 2  $(4 + x^2) = \lim_{x \to 3} 4 + \lim_{x \to 3} x^2 = 4 + 3^2 = 13$ calculando el límite término a término y sumando los resultados:

 $|Q|$ 

- **b)**  $\lim_{x\to 2} (x^3 + x + 5) = (-2)^3 + (-2) + 5 = -8 2 + 5 = -5.$
- $m(x^5 + x^4 + e^x) = 1^5 + 1^4 + e^1 = 1 + 1 + e = 2 +$ c)  $\lim_{x \to 0} (x^5 + x^4 + e^x) = 1^5 + 1^4 + e^1 = 1 + 1 + e = 2 + e$ .  $\lim_{x\to 1} (x^5 + x^4 + e^x) = 1^5 + 1^4 + e^1 = 1 + 1 + e = 2 + e$
- **d)**  $\lim_{x\to 0} (\text{sen }x e^x) = \text{sen }0 e^0 = 0 1 = -1.$

Con el límite de la suma también calculamos los de la resta, recordando que restar es sumar el opuesto, y el opuesto no es más que cambiar el signo.

lim (*f* ⋅ g)(x) = ( lim *f*(x))( lim *f*(x)) el límite de un producto es el producto de límites.

#### **Ejemplos Ejemplos**Lar

Calcula los siguientes límites:

- **a)**  $\lim_{x \to 0} (x^2 \cdot e^x) = (-2)^2 \cdot e^x$ e  $2 \times 1 - (2)^2 \times 2^2$  $x \rightarrow -2$   $x \rightarrow -2$   $y \rightarrow 2$  $\lim_{x\to -2} (x^2 \cdot e^x) = (-2)^2 \cdot e^{-2} = \frac{4}{e^2}$
- **b)**  $\lim_{x \to 0} (5x^3) = 5 \cdot (4)^3$  $\lim_{x\to 4} (5x^3) = 5 \cdot (4)^3 = 5 \cdot 64 = 320$
- **c)**  $\lim_{x \to 1} (7\sqrt{x} \cdot \ln x) = 7\sqrt{1} \cdot \ln 1 = 7\ln 1 = 0$
- 2 ⋅  $\rightarrow$ **d)** lim (sen *x*  $\frac{\pi}{2}$  (senx·ln x) = sen $\frac{\pi}{2}$ ·ln 2  $=$  sen  $\frac{\pi}{2} \cdot \ln \frac{\pi}{2} = \ln \frac{\pi}{2}$

**179**

 $\bigcirc$ 

$$
\lim_{x \to a} \left( \frac{f}{g} \right) (x) = \frac{\lim_{x \to a} f(x)}{\lim_{x \to a} g(x)}, \quad \lim_{x \to a} g(x) \neq 0
$$
 el límite de un cociente es el cociente de

 $\left( 6\right)$ 

 $\bigcirc$ 

 $|Q|$ 

límites.

#### **Ejemplos EjemplosSept.**

 $J$  **NIDA** 

Calcula los siguientes límites:

a) 
$$
\lim_{x \to 5} \frac{e^{x^2}}{x^2} = \frac{e^{5^2}}{5^2} = \frac{e^{25}}{25}
$$
  
\nb) 
$$
\lim_{x \to \frac{\pi}{2}} \frac{\text{sen}x}{\ln x} = \frac{\text{sen} \frac{\pi}{2}}{\ln \frac{\pi}{2}} = \frac{1}{\ln \frac{\pi}{2}}
$$
  
\nc) 
$$
\lim_{x \to 0} \frac{\cos x}{e^x} = \frac{\cos 0}{e^0} = \frac{1}{1} = 1
$$

**d)** 
$$
\lim_{x \to -1} \frac{tg(x+1)}{e^{x+2}} = \frac{tg(-1+1)}{e^{-1+2}} = \frac{tg0}{e^1} = \frac{0}{e} = 0
$$

Cuando el denominador se acerque a cero y el numerador a un número, hemos de proceder como lo hicimos en el apartado 1, calculando los límites laterales:

e) 
$$
\lim_{x \to -2} \frac{3x + 1}{x + 2} = \frac{3 \cdot (-2) + 1}{-2 + 2} = \frac{-5}{0} \begin{cases} \lim_{x \to -2^{-}} \frac{3x + 1}{x + 2} = \frac{-5}{0^{-}} = \infty \\ \lim_{x \to -2^{+}} \frac{3x + 1}{x + 2} = \frac{-5}{0^{+}} = -\infty \end{cases}
$$

Calcular el límite lateral no consiste más que en averiguar el signo del denominador cerca del valor del que tomamos el límite, pues el del numerador ya es conocido. En e) para calcular el límite por la derecha de -2 podemos coger -1,99, quedando el denominador positivo (lo indicamos con 0<sup>+</sup>); para el límite por la izquierda usamos -2,01, quedando el denominador negativo (lo indicamos con 0-).

f) 
$$
\lim_{x \to 7} \frac{1 - x^2}{2x - 14} = \frac{1 - 7^2}{2 \cdot 7 - 14} = \frac{-48}{0} \begin{cases} \lim_{x \to 7} \frac{1 - x^2}{2x - 14} = \frac{-48}{0^-} = \infty\\ \lim_{x \to 7^+} \frac{1 - x^2}{2x - 14} = \frac{-48}{0^+} = -\infty \end{cases}
$$

*x*

 $\left| \begin{array}{c} 1111 \\ x \rightarrow 7 \end{array} \right|$ 

 $\frac{100}{7}$  →7<sup>+</sup> 2x – 14 0<sup>+</sup>

0

 $\bigodot$ 

 $2x - 14$ 

<span id="page-9-0"></span> $\lim_{x\to a} (f(x))^{g(x)} = (\lim_{x\to a} f(x))^{ \lim_{x\to a} g(x) }$ *g x*  $\lim_{x\to a} (f(x))^{g(x)} = (\lim_{x\to a} f(x))^{lim_{x\to a} g(x)}$ 

el límite de una función elevada a otra es igual al

límite de la base elevada al límite del exponente.

#### **Ejemplos Ejemplos**  $L_{nl}$

Calcula los siguientes límites:

- **a)**  $\lim_{x \to \infty} (x^2 + x 1)^{x+2} = (1^2 + 1 1)^{1+2} = 1^3 = 1$ *x*  $\rightarrow$ 1
- **b)**  $\lim_{x \to 0} (x + 4)^{\text{sen}}$ *x*  $\lim_{x\to 0}$   $(x + 4)^{\text{sen}x}$  =  $(0 + 4)^{\text{sen}0}$  =  $4^0$  = 1
- $\lim_{x\to 2} (x-2)^{tgx} = (2-2)^{tg2} = 0^{tg2} = 0$ c)  $\lim_{x\to 2} (x-2)^{tgx} = (2-2)^{tg2} = 0^{tg2} =$  $(x - 2)^{tgx}$
- d)  $\lim_{x \to \pi} (\cos x + 3)^{\text{sen}x} = (\cos \pi + 3)^{\text{sen} \pi} = (-1 + 3)^0 = 2^0 = 1$

## **3.2. Indeterminación 0/0**

Para hallar el límite de un cociente hemos exigido que el denominador no se anulase, porque si se anula la función tiende a  $\infty$  ó  $-\infty$ . Cuando se anulan simultáneamente numerador y denominador estamos ante la indeterminación  $\frac{0}{6}$ , pues cualquier número nos sirve como resultado del cociente (recuerda que cualquier número por cero siempre es cero). 0

Vamos a estudiar esta indeterminación en el caso de que numerador y denominador sean polinomios (a este tipo de funciones también se les llama **fracciones algebraicas**) o funciones con raíces cuadradas. Para otro tipo de funciones hay que usar una regla llamada Regla de L'Hôpital, cuyo contenido escapa al nivel de este curso.

Si en una fracción algebraica se anula el numerador y el denominador para un valor *a,* esto significa que son divisibles por *x* – *a*. Lo que haremos será factorizar ambos polinomios y simplificar, con lo que desaparecerá la indeterminación.

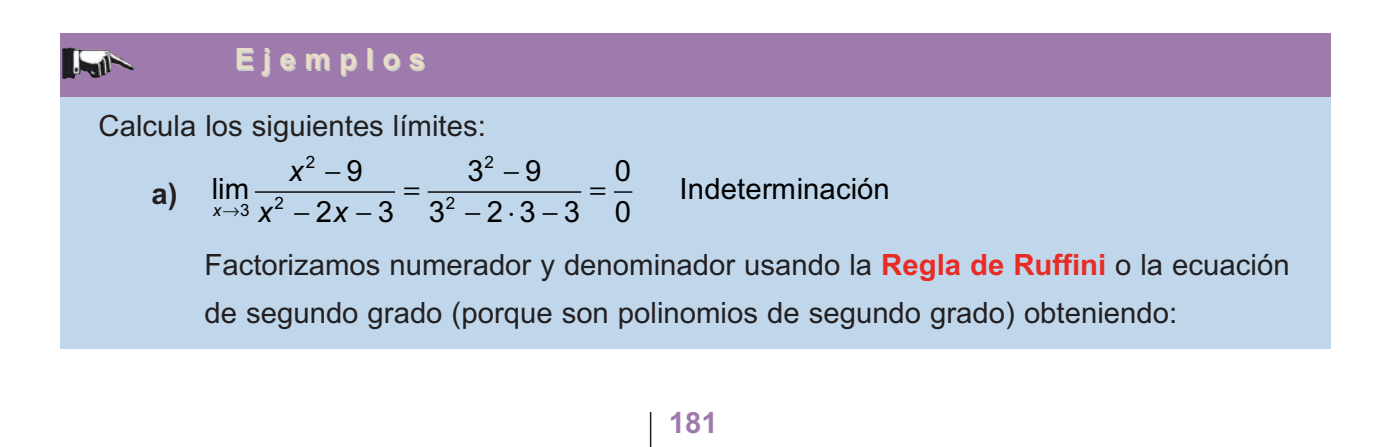

**UNIDAD 7**

$$
\begin{cases} x^2 - 9 = (x - 3)(x + 3) \\ x^2 - 2x - 3 = (x - 3)(x + 1) \end{cases} \Rightarrow \lim_{x \to 3} \frac{x^2 - 9}{x^2 - 2x - 3} = \lim_{x \to 3} \frac{(x - 3)(x + 3)}{(x - 3)(x + 1)} = \lim_{x \to 3} \frac{x + 3}{x + 1} = \frac{6}{4} = \frac{3}{2}
$$

**b)** 
$$
\lim_{x \to -2} \frac{x^2 - x - 6}{x^3 + 8} = \frac{(-2)^2 - (-2) - 6}{(-2)^3 + 8} = \frac{4 + 2 - 6}{-8 + 8} = \frac{0}{0}
$$
 Indeterminación

Factorizamos numerador y denominador obteniendo:

$$
x^2 - x - 6 = (x + 2)(x - 3); \qquad x^3 + 8 = (x + 2)(x^2 - 2x + 4) \Rightarrow
$$
  

$$
\lim_{x \to -2} \frac{x^2 - x - 6}{x^3 + 8} = \lim_{x \to -2} \frac{(x + 2)(x - 3)}{(x + 2)(x^2 - 2x + 4)} = \lim_{x \to -2} \frac{x - 3}{x^2 - 2x + 4} = \frac{-2 - 3}{(-2)^2 - 2(-2) + 4} = \frac{-5}{12}
$$

**c)**  $\lim_{x \to 2} \frac{x-2}{\sqrt{x+7}-3} = \frac{2-2}{\sqrt{2+7}-3} = \frac{0}{0}$  indeterminación *x x* <sup>→</sup>  $\frac{x-2}{\sqrt{x+7}-3} = \frac{2-2}{\sqrt{2+7}-3} =$  $7 - 3$  $2 - 2$  $2+7-3$ 0 0

Multiplicamos y dividimos por el conjugado del denominador:

Cuando tenemos raíces cuadradas hay que multiplicar y dividir por el **conjugado** del término que contenga las raíces.

.

 $\left(\bigoplus\limits_{i=1}^{n}A_i\right)$ 

Multiplicamos y dividimos por el conjugado del numerador:

$$
\lim_{x \to 2} \frac{x-2}{\sqrt{x+7}-3} = \lim_{x \to 2} \frac{(x-2)(\sqrt{x+7}+3)}{(\sqrt{x+7}-3)(\sqrt{x+7}+3)} = \lim_{x \to 2} \frac{(x-2)(\sqrt{x+7}+3)}{(\sqrt{x+7})^2 - 3^2} = \lim_{x \to 2} \frac{(x-2)(\sqrt{x+7}+3)}{x+7-9} =
$$
\n
$$
\lim_{x \to 2} \frac{(x-2)(\sqrt{x+7}+3)}{x-2} = \lim_{x \to 2} (\sqrt{x+7}+3) = \sqrt{2+7}+3 = 3+3 = 6
$$

d) 
$$
\lim_{x \to 0} \frac{\sqrt{2x+1}-1}{x} = \frac{\sqrt{1}-1}{0} = \frac{0}{0}
$$
 indeterminación  
\n
$$
\lim_{x \to 0} \frac{\sqrt{2x+1}-1}{x} = \lim_{x \to 0} \frac{(\sqrt{2x+1}-1)(\sqrt{2x+1}+1)}{x(\sqrt{2x+1}+1)} = \lim_{x \to 0} \frac{(\sqrt{2x+1})^2 - 1^2}{x(\sqrt{2x+1}+1)} =
$$
\n
$$
= \lim_{x \to 0} \frac{2x+1-1}{x(\sqrt{2x+1}+1)} = \lim_{x \to 0} \frac{2x}{x(\sqrt{2x+1}+1)} = \lim_{x \to 0} \frac{2}{(\sqrt{2x+1}+1)} = \frac{2}{(\sqrt{1}+1)} = \frac{2}{(\sqrt{1}+1)}
$$

Los ejemplos y actividades siguientes versan sobre continuidad y cálculo de límites.

 $= 1$ 

 $|Q|$ 

#### **Ejemplos Ejemplos**  $-1$

**1.** Calcula los siguientes límites:

a) 
$$
\lim_{x \to 1} \frac{2x - 5}{x + 7} = \frac{2 \cdot 1 - 5}{1 + 7} = \frac{-3}{8}
$$

**b)** lim  $f(x)$ , siendo  $f(x) = \begin{cases} x-1, & \text{si } x \neq 2 \\ 0, & \text{si } x = 0 \end{cases}$  $\lim_{x\to 2} f(x)$ , siendo  $f(x) = \begin{cases} x-1, & \text{si } x \neq 2 \\ 0, & \text{si } x = 2 \end{cases} \Rightarrow \lim_{x\to 2} f(x) = \lim_{x\to 2} f(x)$  $\left| \right|$  $\left\{ \right\}$  $\overline{a}$  $\lim_{2} f(x)$ , siendo  $f(x) = \begin{cases} 2x^2, & x \neq 2 \\ 0, & x = 2 \end{cases} \implies$ 1 0  $x - 1$ , si  $x ≠ 2$ <br>  $\lim_{x \to 2} f(x) = \lim_{x \to 2} (x - 1) = 1$ 

**2.** Estudia la continuidad de  $f(x) = \begin{cases} x, & \text{si } x < 0 \\ 0, & \text{Representa } \end{cases}$  Representa la función. si  $x \geq 0$  $f(x) = \begin{cases} x, & \text{si } x < 0 \\ 2x + 6, & \text{si } x \ge 0 \end{cases}$  $\sqrt{2}$  $\left\{ \right\}$  $\overline{\mathfrak{l}}$ x, si x < 0<br>2x + 6, si x ≥ 0 <sup>·</sup>

*Solución.* El único punto donde puede presentar problemas para la continuidad es *x* = 0, que es donde cambia de definición la función. Veamos si cumple las tres condiciones exigidas para que la función sea continua en dicho punto:

Existe  $f(0) = 2 \cdot 0 + 6 = 6$ .

lim  $f(x) = \lim_{x\to 0^-} x = 0$ ;  $\lim_{x\to 0^+} f(x) = \lim_{x\to 0} (x + 6) = 6 \Rightarrow$  Como los límites laterales son distin-

tos, no existe  $\; \displaystyle \lim_{x \to 0} f(x) \;$  , por lo que no es continua en este punto. Resumiendo, *f* es continua en R-{0}, presentando una discontinuidad de salto finito en *x* = 0.

Para representarla vemos que se trata de dos rectas por lo que serán suficientes 4 puntos para hacerlo:

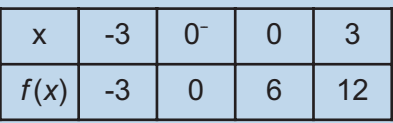

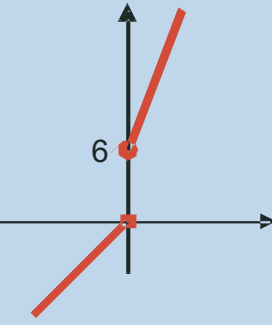

**3.** Estudia la continuidad de la función  $f(x) = \begin{cases} x^2, & \text{si } x \le 1 \\ 1, & \text{Representala gráficamente.} \end{cases}$ si  $x > 1$  $f(x) = \begin{cases} x^2, & \text{si } x \le 1 \\ 2x, & \text{si } x > 1 \end{cases}$  $\sqrt{2}$  $\{$  $\overline{a}$ 2 2 , .<br>,

*Solución.* El único punto problemático es *x*=1, que es donde cambia de definición la función. Estudiamos las 3 condiciones:

 $f(1) = 1^2 = 1$ 

 $\lim_{x \to 1^{-}} f(x) = \lim_{x \to 1^{+}} x^{2} = 1;$   $\lim_{x \to 1^{+}} f(x) = \lim_{x \to 1} 2x = 2 \implies$  como no coinciden los límites laterales, no existe por lo que f no es continua en dicho punto. Resumiendo, *f* es continua en *R*-{1}, y presenta una discontinuidad de salto finito en *x* = 1. 2 1;  $\lim_{x \to 1^+} f(x) = \lim_{x \to 1} 2x = 2$ 

Ahora hay que representar una parábola y una recta:

**UNIDAD 7**

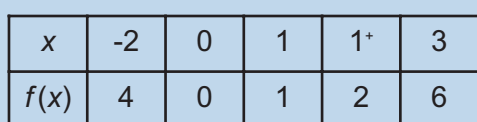

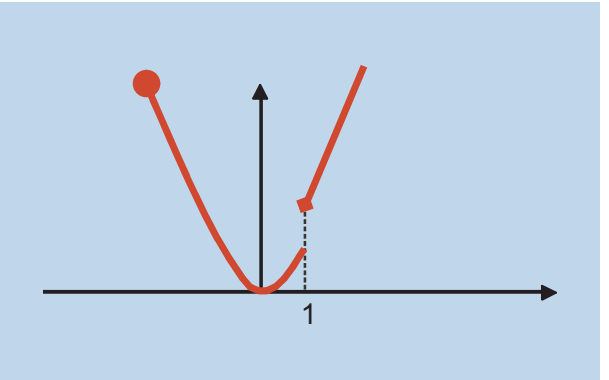

**4.** Estudia la continuidad de  $f(x) = \frac{x^2}{x^2}$ *x*  $(x) = \frac{x^2 + y^2}{2}$ − 2 2 1 1 .

*Solución.* En este caso los posibles puntos de discontinuidad son aquellos que anulan el denominador. Resolver la ecuación:  $x^2 - 1 = 0 \Rightarrow x = \pm 1$ . Para saber si son discontinuidades

de salto infinito o discontinuidades evitables (indeterminaciones  $\frac{0}{0}$ ) sustituimos estos valores en la función: 0

$$
f(1) = \frac{1^2 + 1}{0} = \frac{2}{0} \implies \text{ en } x = 1, \text{ f presenta una discontinuidad inevitable de salto infinito.}
$$

 $f(-1) = \frac{(-1)^2 + 1}{0} = \frac{2}{0}$   $\Rightarrow$  en x = -1, *f* presenta otra discontinuidad inevitable de salto infinito. 2 0  $=\frac{(-1)^2+1}{2}=\frac{2}{2}$ 

Resumiendo, f es continua en R-{-1, 1}, y presenta discontinuidades inevitables de salto infinito en –1 y 1.

**5.** Estudia la continuidad de  $f(x) = \frac{x^2 - 3x}{2x - 6}$  $\frac{x^2-3x}{2x-6}$ .

*Solución.* Resolvemos la ecuación 2x – 6 = 0 ⇒ x = 3, y sustituimos este valor en la función:  $f(3) = \frac{3^2 - 3 \cdot 3}{2 \cdot 3 - 6} = \frac{0}{0}$  Indeterminación . Para resolver la indeterminación factorizamos los polinomios y calculamos el límite cuando x→3 y si este límite existe definimos 0 0  $=\frac{3^2-3\cdot 3}{2\cdot 3-6}=$ 

$$
f(3) = \lim_{x \to 3} \frac{x^2 - 3x}{2x - 6} \ .
$$

 $\text{Factorizamos: } x^2 - 3x = x(x-3), \quad 2x - 6 = 2(x-3) \Rightarrow f(3) = \lim_{x \to 3} \frac{x(x-3)}{2(x-3)} = \lim_{x \to 3} \frac{x}{2} =$  $\frac{3}{2}$ .

Así, *f* es continua en *R* y presenta una discontinuidad evitable en *x* = 3.

**6.** Calcula los siguientes límites: a) 
$$
\lim_{x \to 4} \frac{x^2 - 8x + 16}{x - 4};
$$
 b) 
$$
\lim_{x \to 5} \frac{9}{x - 5}
$$

*Solución.*

**a**)  $\lim_{x \to 0} \frac{x^2 - 8x + 16}{x} = \frac{4^2 - 8 \cdot 4 + 16}{4} = \frac{0}{2}$  Indeterminación *x x*  $\rightarrow$ 4 X  $\frac{2x^2-8x+16}{x-4} = \frac{4^2-8\cdot 4+16}{4-4} =$ 4  $8 \cdot 4 + 16$  $4 - 4$ 0 0

Factorizamos numerador y denominador, sabiendo que ambos tienen un factor *x* - 4. El límite queda:  $\lim_{x\to 4} \frac{(x-4)^2}{x-4} = \lim_{x\to 4} (x-4) = 4 - 4 = 0.$  $\lim_{x \to 4} \frac{(x-4)^2}{x-4} = \lim_{x \to 4} (x-4) = 4 - 4 =$  $\frac{(4)^2}{4}$  =  $\lim_{x\to 4}$  (x – 4

 $\bigcirc$ 

**b)**  $\lim_{x \to 5} \frac{9}{x-5} = \frac{9}{0}$ . Como queda un número partido por cero, hay 5  $\frac{9}{0}$ . Como queda un número partido por cero, hay que calcular los límites laterales:  $\lim_{x \to 5^{-}} \frac{9}{x-5} = \frac{9}{0^{-}} = -\infty$  (p 5 9 0 rueba con 4,99);  $\lim_{x \to 5^+} \frac{9}{x-5} = \frac{9}{0^+} = \infty$ (prueba con 5,01). 5 9 0

4

7. Calcula los siguientes límites: **a)** 
$$
\lim_{x \to 2} \frac{6}{4x - 8}
$$
; **b)**  $\lim_{x \to -1} \frac{3x + 3}{x^2 - x - 2}$ .

*Solución.*

**a)**  $\lim_{x\to 2} \frac{0}{4x-8} = \frac{0}{0}$  ⇒ calculamos los límites laterales al que 6  $4x - 8$  $\dfrac{6}{0}$   $\Rightarrow$  calculamos los límites laterales al quedar un número partido por cero:  $\lim_{x \to 2^{-}} \frac{6}{4x - 8} = \frac{6}{0^{-}} = -\infty$  (p  $4x - 8$ 6 0 rueba con 1,99);  $\lim_{x \to 2^+} \frac{6}{4x - 8} = \frac{6}{0^+} = ∞$  (prueba con 2,01).  $4x - 8$ 6 0 **b)**  $\lim_{x \to 0} \frac{3x+3}{2} = \frac{3(-1)}{2}$  $\lim_{x \to -1} \frac{3x + 3}{x^2 - x - 2} = \frac{3(-1) + 3}{(-1)^2 - (-1) - 2} = \frac{0}{0}$  Indeterminac →−1  $x^2 - x$  $\frac{3x+3}{1x^2-x-2}=\frac{3(-1)+3}{(-1)^2-(-1)-2}=$ 2  $3(-1)+3$  $1)^{2} - (-1) - 2$  $\frac{0}{0}$  Indeterminación

Factorizamos el numerador y denominador, sabiendo que  $x + 1$  es un factor, obteniendo  $3(x+1)$ ,  $(x+1)(x-2)$ , respectivamente. El límite valdrá:

$$
\lim_{x \to -1} \frac{3(x + 1)}{(x + 1)(x - 2)} = \lim_{x \to -1} \frac{3}{x - 2} = \frac{3}{-1 - 2} = -1
$$

**UNIDAD** 

П

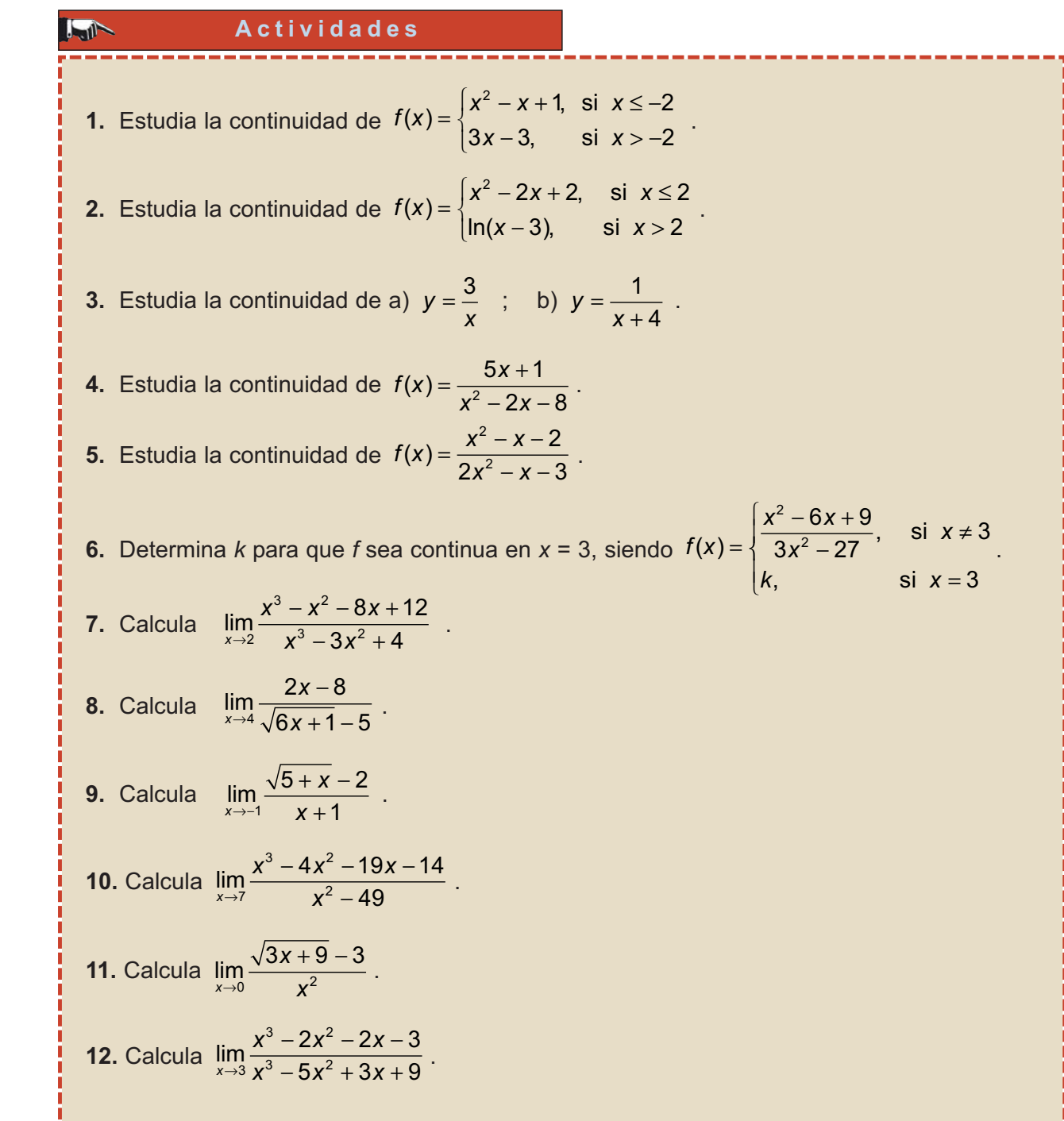

**174**

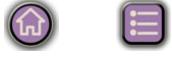

 $\odot$ 

B Q Q D

ļ

i<br>I

I j Ĩ I I т Ī T Г ľ т Г Ī п J. Г Т j т Т I т I I Г J т r T Ī Ī I

**Contract** 

I į

I r

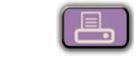

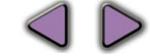

# <span id="page-15-0"></span>**4. Límites en el infinito**

## **4.1. Límites en el infinito de funciones básicas**

 $\boxed{Q}$ 

¿Qué significan lim  $f(x)$  ó lim  $f(x)$ ? Por  $\infty$  y - $\infty$  representamos valores extraordinariamente grandes de la variable (en valor absoluto en el caso de -  $\infty$ , porque considerado con el signo serían extraordinariamente pequeños). Gráficamente,  $\infty$ está a la derecha y el límite nos puede indicar qué le ocurre a la función cuando la variable independiente crece indefinidamente, sin nada que la pare. Por su parte,  $-\infty$ está a la izquierda, y en este caso nos indica qué le ocurre a la función cuando *x* decrece indefinidamente. *i*. Qué significan lim *f*(*x*) ó

Se pueden plantear seis casos que recogen las gráficas en colores:

l**im** *f*(*x*) = *k*, lo que indica que la función está **acotada** acercándose a un valor *k*.

 $\lim_{x \to \pm \infty} f(x) = \infty$ , lo que indica que *f* no está acotada superiormente y aumenta tanto si la variable independiente crece, como si disminuye.

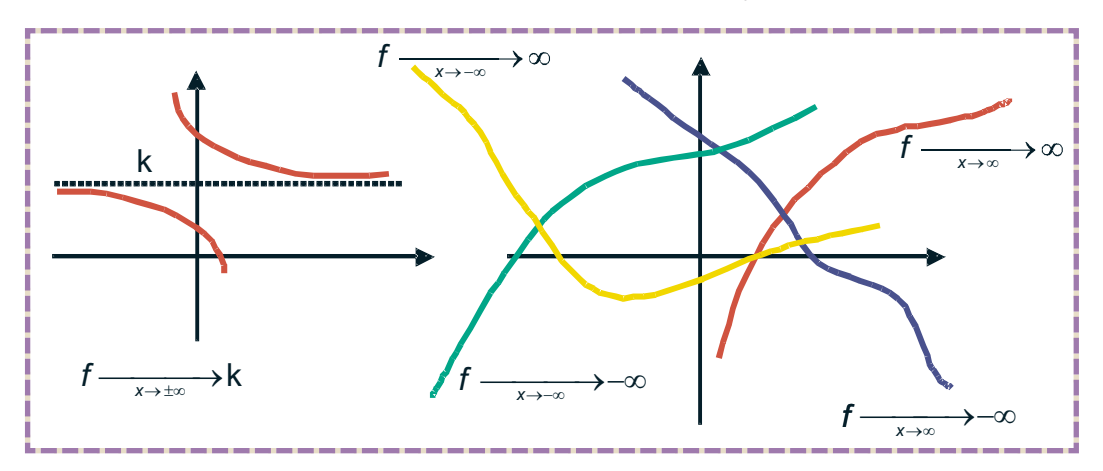

lim *f*(x) = -∞, lo que indica que *f* no está acotada inferiormente y disminuye tanto si la *x* aumenta, como si disminuye.

Aunque para calcular límites en el **infinito** hayamos recurrido a usar valores de *x* muy grandes, conviene tener en cuenta que infinito no es un número, no sigue las reglas que debe cumplir cualquier número, ya que,  $\infty + \infty = \infty$ ,  $\infty \cdot \infty = \infty$ ,  $\infty^* = \infty$ . En realidad, es una convención matemática que indica la imposibilidad de detener algo que aumenta.

Los siguientes resultados son bastante evidentes:

•  $\lim_{x \to \infty} x = \infty$ ,  $\lim_{x \to \infty} \sqrt{x} = \infty$ ,  $\lim_{x \to \infty} x^2 = \infty \Rightarrow \lim_{x \to \infty} x^r = \infty$ ,  $r > 0$ .

Esto nos permite calcular límites como  $\lim_{x\to\infty} x' = \infty$ , ó  $\lim_{x\to\infty} \sqrt[5]{x} = \infty$ , pues sirve para cualquier valor real del exponente *r*. 5  $\lim_{x \to \infty} x^7 = \infty$ , 6  $\lim_{x \to \infty} \sqrt[5]{x} = \infty$ 

 $\widehat{f}$ 

•  $\lim_{x \to -\infty} x = -\infty$ ,  $\lim_{x \to -\infty} x^2 = \infty$ ,  $\lim_{x \to -\infty} x^3 = -\infty$ ,  $\lim_{x \to -\infty}$ 2  $x \rightarrow -\infty$  x  $\lim_{x \to -\infty} x = -\infty$ ,  $\lim_{x \to -\infty} x^2 = \infty$ ,  $\lim_{x \to -\infty} x^3 = -\infty$ ,  $\lim_{x \to -\infty} x^4 = \infty \Rightarrow \lim_{x \to -\infty} x^r = (-1)^r \cdot \infty$ ,  $r > 0$ .

Fíjate que lo único que hemos de tener en cuenta es el exponente de la *x*, pues si es impar, como se trata de -  $\infty$ , el signo será -, y si es par el signo será +.

•  $\lim_{x \to \pm \infty} \frac{1}{x} = 0$ ,  $\lim_{x \to \pm \infty} \frac{1}{\sqrt{x}} = 0$ ,  $\lim_{x \to \pm \infty} \frac{1}{x^2} = 0$ ,  $\lim_{x \to \pm \infty} \frac{1}{x^r} = 0$ ,

Ahora podemos calcular límites como  $\lim_{x \to \pm \infty} \frac{1}{x^7} = 0$ , ó  $\lim_{x \to \pm \infty} \frac{1}{\sqrt[5]{x}}$ . Observa que ahora el que sea  $\infty$  ó - $\infty$  es indiferente, pues 0 no tiene signo.

El multiplicar por una constante no cambia ni el valor ni el signo del límite si ésta es positiva, y cambia el signo si es negativa:

$$
\lim_{x\to\infty} (7x^3) = \infty, \quad \lim_{x\to\infty} (-2x^8) = -\infty, \quad \lim_{x\to\infty} (7x^3) = -\infty, \quad \lim_{x\to\infty} (-3x^5) = -(-\infty) = \infty
$$

En el caso de  $\frac{1}{2}$  el multiplicar por una constante, ya sea positiva o negativa, *xr*

y aunque sea muy grande, no cambia el valor del límite, verificándose que lim 0. *x r*  $\lim_{x \to \pm \infty} \frac{k}{x^r} =$ 

Puedes ver que  $\lim_{x \to \pm \infty} \frac{5}{x} = 0$ ,  $\lim_{x \to \pm \infty} \frac{-1899}{x^2} = 0$ ,  $\lim_{x \to \pm \infty} \frac{10^{20}}{x} = 0$ . ¿Te sorprende el último resultado? Recuerda que calcular el límite cuando *x* tiende a infinito es poner *x* muy grande, y siempre podemos encontrar números mayores (y mucho mayores) que 10<sup>20</sup> (como 10<sup>200</sup>, 10<sup>400</sup>, 10<sup>1000</sup>, etc.), por lo que el cociente tenderá a cero, independientemente del valor de la constante, que es una cantidad fija, cosa que no ocurre con *x*. 20

Este resultado es importante ya que nos va a permitir simplificar el cálculo de límites de polinomios; bastará sacar en factor común el monomio de mayor grado:

$$
\lim_{x \to \infty} (2x^5 - 3x^2 + 6x - 1) = \lim_{x \to \infty} (2x^5) \left(1 - \frac{3x^2}{2x^5} + \frac{6x}{2x^5} - \frac{1}{2x^5}\right) =
$$

$$
= \lim_{x \to \infty} (2x^5) \left(1 - \frac{3}{2x^3} + \frac{6}{2x^4} - \frac{1}{2x^5} \right) \approx \lim_{x \to \infty} (2x^5) \cdot 1 = \lim_{x \to \infty} 2x^5.
$$

Observa que al sacar como factor común el monomio de mayor grado tendremos que ponerlo dividiendo a todos los demás términos. El único término del segundo paréntesis que no se anula, al calcular el límite, es el 1, con lo que el límite infinito de un polinomio queda reducido a calcular el límite del monomio de mayor grado, que siempre será +  $\infty$  o -  $\infty$ . Veamos otro ejemplo:

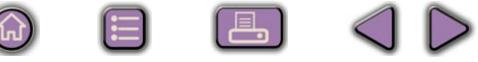

<span id="page-17-0"></span>
$$
\lim_{x \to \infty} (3x^4 - 1000x + 2) = \lim_{x \to \infty} \left[ (3x^4) \left( 1 - \frac{1000x}{3x^4} + \frac{2}{3x^4} \right) \right] =
$$
  

$$
\lim_{x \to \infty} \left[ (3x^4) \left( 1 - \frac{1000}{3x^3} + \frac{2}{3x^4} \right) \right] \approx \lim_{x \to \infty} \left[ (3x^4) \cdot 1 \right] = \lim_{x \to \infty} (3x^4) = \infty
$$

 $|Q|$ 

Gracias a esto podemos escribir directamente que:

$$
\lim_{x\to\infty}(3-2x+4x^2)\approx \lim_{x\to\infty}(4x^2)
$$

Por lo que respecta a la exponencial y el logaritmo vimos que:

$$
\lim_{x \to \infty} e^{x} = \infty, \qquad \lim_{x \to \infty} e^{x} = 0.
$$
  

$$
\lim_{x \to \infty} e^{-x} = 0, \qquad \lim_{x \to \infty} e^{-x} = \infty.
$$
  

$$
\lim_{x \to \infty} \ln x = \infty.
$$

Sin embargo, de las funciones trigonométricas no podemos decir qué les ocurre ni en 4 ni en -4, debido a la periodicidad, por lo que **no se pueden calcula**<sup>r</sup>

 $\lim_{x \to \pm \infty}$  senx,  $\lim_{x \to \pm \infty}$  cos x,  $\lim_{x \to \pm \infty}$  tgx.

## **4.2. Indeterminaciones** ∞ ∞ ,  $\infty$   $-\infty$

Podemos aplicar las reglas del álgebra de límites para el cálculo de límites en el infinito de funciones más complejas que las tratadas hasta ahora. Aunque parezca un tanto extraño vamos a empezar por el límite de cocientes de funciones:

a) lim lim  $\lim_{x \to \infty} \frac{3x^5 + 4x^3 - 6x^2 + 1}{x^4 + 1} \approx \frac{\lim_{x \to \infty} 3x^2}{\lim_{x \to \infty} x^4} = \frac{\infty}{\infty}$  indetermi 5 x →∞ →∞ →∞  $+\frac{4x^3-6x^2+1}{x^4+1} \approx \frac{\lim_{x\to\infty} 3x}{\lim_{x\to\infty} x^4} = \frac{3}{x^4}$  $3x^5 + 4x^3 - 6x^2 + 1$ 1  $3 - 6y^2 + 1$   $\lim 3$  $4 \cdot 1$   $\frac{1}{2} \cdot 1$  $x^5 + 4x^3 - 6x$ *x x x* nación

Aparece la indeterminación  $\stackrel{\infty}{\sim}$  , debido a que  $\infty$  no es un número, pues si lo fuera no tendríamos indeterminación sino que escribiríamos que el resultado es 1. Para resolver esta indeterminación simplificamos el cociente y luego calculamos el límite, obteniendo: ∞

a) 
$$
\lim_{x \to \infty} \frac{3x^5 + 4x^3 - 6x^2 + 1}{x^4 + 1} \approx \lim_{x \to \infty} \frac{3x^5}{x^4} = \lim_{x \to \infty} 3x = \infty
$$

**177**

 $\bigcirc$ 

 $\lceil \frac{1}{n} \rceil$ 

b) 
$$
\lim_{x \to -\infty} \frac{1 - 2x + 4x^3}{3x^3 - 15} \approx \frac{\lim_{x \to -\infty} 4x^3}{\lim_{x \to -\infty} 3x^3} = \frac{-\infty}{-\infty} = \frac{\infty}{\infty}
$$
 indeterminación

Procediendo como antes obtenemos:

$$
\lim_{x \to -\infty} \frac{1 - 2x + 4x^3}{3x^3 - 15} \approx \lim_{x \to -\infty} \frac{4x^3}{3x^3} = \lim_{x \to -\infty} \frac{4}{3} = \frac{4}{3}
$$

c) 
$$
\lim_{x \to \infty} \frac{7x + 4}{3x^2 - 5} \approx \frac{\lim_{x \to \infty} 7x}{\lim_{x \to \infty} 3x^2} = \lim_{x \to \infty} \frac{7x}{3x^2} = \lim_{x \to \infty} \frac{7}{3x} = 0
$$

Observa que en el caso de polinomios, tanto en el numerador como en el denominador (lo que se denomina fracciones algebraicas), pueden darse tres situaciones:

 Que el grado del numerador sea mayor que el grado del denominador: el cociente será  $\infty$  ó - $\infty$ .

 $\Omega$ 

TQT

$$
\lim_{x \to \infty} \frac{3x^6 - x}{1 - 4x^3} \approx \lim_{x \to \infty} \frac{3x^6}{-4x^3} = \lim_{x \to \infty} \left(\frac{3}{-4}x^3\right) = -\infty
$$
\n
$$
\lim_{x \to \infty} \frac{3x^6 - x}{1 - 4x^3} \approx \lim_{x \to \infty} \frac{3x^6}{-4x^3} = \lim_{x \to \infty} \left(\frac{3}{-4}x^3\right) = -(-\infty) = \infty
$$

 Que el grado del numerador sea igual al grado del denominador: el límite es el cociente de los coeficientes de los monomios de mayor grado del numerador y del denominador.

$$
\lim_{x \to \infty} \frac{1 + 7x^2}{2 + 3x - 5x^2} \approx \lim_{x \to \infty} \frac{7x^2}{-5x^2} = \lim_{x \to \infty} \left(-\frac{7}{5}\right) = -\frac{7}{5}
$$
\n
$$
\lim_{x \to \infty} \frac{6x^3 - 18}{5x^3 + 4x - 7} \approx \lim_{x \to \infty} \frac{6x^3}{5x^3} = \lim_{x \to \infty} \left(\frac{6}{5}\right) = \frac{6}{5}
$$

 Que el grado del numerador sea menor que el grado del denominador: el límite del cociente siempre es cero.

$$
\lim_{x \to \infty} \frac{1 - 4x^3}{3x^6 - x} \approx \lim_{x \to \infty} \frac{-4x^3}{3x^6} = \lim_{x \to \infty} \frac{-4}{3x^3} = 0
$$
\n
$$
\lim_{x \to \infty} \frac{7x - 45}{x^3 + 1} \approx \lim_{x \to \infty} \frac{7x}{x^3} = \lim_{x \to \infty} \frac{7}{x^2} = 0
$$

Estos resultados pueden usarse directamente, aunque hay que tener precaución con el primero de ellos, pues el que el límite sea  $\infty$  ó - $\infty$  depende no sólo de hacia dónde tienda *x*, sino de los coeficientes de los monomios de mayor grado y del exponente de la *x*.

 $|Q|$ 

 $\vert \ \vert$ 

Esta forma de resolver la indeterminación  $\stackrel{\infty}{\--}$  sólo sirve para las fracciones algebraicas y es necesario otro procedimiento para cocientes de otro tipo de funciones. ∞

Casos triviales de límites en el infinito se producen cuando se suma infinito con cualquier número, cuando se suman infinitos, cuando se multiplica infinito por un número o cuando se multiplican infinitos:

$$
\lim_{x \to \infty} (3 \ln x + e^{-x}) = \infty + 0 = \infty
$$
  

$$
\lim_{x \to \infty} (x^2 + e^x) = \infty + \infty = \infty
$$
  

$$
\lim_{x \to \infty} (x^2 e^x) = \infty \cdot \infty = \infty
$$

También resulta una indeterminación cuando se obtiene ∞-∞:

 $\mathscr{A}$  Si se trata de la resta de fracciones algebraicas efectuaremos la resta de las fracciones:

$$
\lim_{x \to \infty} \left( \frac{x^2}{x-1} - \frac{x^2}{x+1} \right) = \lim_{x \to \infty} \frac{x^2}{x-1} - \lim_{x \to \infty} \frac{x^2}{x+1} = \infty - \infty \quad \text{indeterminación}.
$$

El porqué cada fracción sale infinito está explicado al tratar la indetermina-

ción 
$$
\frac{\infty}{\infty}
$$
.

Sin embargo, si restamos las fracciones:

$$
\lim_{x \to \infty} \left( \frac{x^2}{x-1} - \frac{x^2}{x+1} \right) = \lim_{x \to \infty} \frac{x^2(x+1) - x^2(x-1)}{(x-1)(x+1)} = \lim_{x \to \infty} \frac{x^3 + x^2 - x^3 + x^2}{x^2 - 1} = \lim_{x \to \infty} \frac{2x^2}{x^2 - 1} = 2
$$

En este otro ejemplo el límite resulta -∞:

$$
\lim_{x \to \infty} \left( x - \frac{x^3}{x+1} \right) = \infty - \infty \quad \text{indeterminate} \\ \text{indeterminate} \\ \text{in } \left( x - \frac{x^3}{x+1} \right) = \lim_{x \to \infty} \frac{x(x+1) - x^3}{x+1} =
$$
\n
$$
= \lim_{x \to \infty} \frac{x + x^2 - x^3}{x+1} \approx \lim_{x \to \infty} \frac{-x^3}{x} = \lim_{x \to \infty} \left( -x^2 \right) = -\infty
$$

**179**

 $\lceil \equiv \rceil$ 

 $\mathscr{A}$  Si se trata de funciones con raíces multiplicaremos y dividiremos por el conjugado del que tenga la raíz. Veamos algunos ejemplos:

a) 
$$
\lim_{x \to \infty} (\sqrt{x+3} - \sqrt{x}) = \infty - \infty \quad \text{indeterminate} \Rightarrow \lim_{x \to \infty} (\sqrt{x+3} - \sqrt{x}) =
$$

$$
= \lim_{x \to \infty} \frac{(\sqrt{x+3} - \sqrt{x}) \cdot (\sqrt{x+3} + \sqrt{x})}{\sqrt{x+3} + \sqrt{x}} = \lim_{x \to \infty} \frac{(\sqrt{x+3})^2 - (\sqrt{x})^2}{\sqrt{x+3} + \sqrt{x}} =
$$

$$
= \lim_{x \to \infty} \frac{x+3-x}{\sqrt{x+3} + \sqrt{x}} = \lim_{x \to \infty} \frac{3}{\sqrt{x+3} + \sqrt{x}} = 0
$$

b) 
$$
\lim_{x \to \infty} \left( \sqrt{x^2 - 3x + 1} - x \right) = \infty - \infty \quad \text{indeterminate} \\ \text{in } \left( \sqrt{x^2 - 3x + 1} - x \right) = \lim_{x \to \infty} \left( \sqrt{x^2 - 3x + 1} - x \right) = \lim_{x \to \infty} \left( \sqrt{x^2 - 3x + 1} - x \right) = \lim_{x \to \infty} \frac{x^2 - 3x + 1 - x^2}{\sqrt{x^2 - 3x + 1} + x} = \lim_{x \to \infty} \frac{x^2 - 3x + 1 - x^2}{\sqrt{x^2 - 3x + 1} + x} = \lim_{x \to \infty} \frac{-3x}{\sqrt{x^2 + x}} = \lim_{x \to \infty} \frac{-3x}{2x} = -\frac{3}{2}
$$

En este tipo de indeterminación con raíces hay que tener cuidado con los grados de numerador y denominador, y con el o los polinomios que podamos tener dentro de la raíz, por lo que es aconsejable operar con los monomios de mayor grado para simplificar antes de dar el resultado.

Otra indeterminación es ∞ · 0 que se convierte en  $\frac{\infty}{\sim}$  si escribimos 0 como  $\frac{1}{\sim}$ , o en  $\frac{0}{0}$  si convertimos  $\infty$  en  $\frac{1}{0}$ . En el nivel en el que nos desenvolvemos en el pre-0  $\frac{1}{0}$ . ∞ 1 ∞

sente curso esta indeterminación es trivial:

$$
\lim_{x \to \infty} \left( \frac{1}{x} \cdot x^2 \right) = 0 \cdot \infty \qquad \text{indeterminación} \Rightarrow \lim_{x \to \infty} \left( \frac{1}{x} \cdot x^2 \right) = \lim_{x \to \infty} \frac{x^2}{x} = \infty
$$

Fíjate que para tener esta indeterminación hemos separado un cociente. Dado que esta indeterminación puede convertirse en  $\frac{1}{\sqrt{2}}$  o  $\frac{3}{\sqrt{2}}$ , en el caso de que no sean polinomios, hay que usar otro procedimiento llamado Regla de L'Hôpital, que no se verá en este curso. ∞ ∞ 0 0

#### **Ejemplos Ejemplos**Lui

- **1.** Calcula los límites siguientes:
	- **a)**  $\lim_{x \to -\infty} \frac{x^3 x^2 + 1}{x^4 + 3x}$ ; **b)**  $\lim_{x \to \infty} \frac{4x^2 + x^3}{1 x^3}$ −  $4x^2 + 3$ 1 2 2 *x* lim  $\frac{x^3 - x^2 + 1}{x^4 + 3x}$ ; **b**)  $\lim_{x \to \infty} \frac{4x^2 + 3}{1 - x^2}$ . +  $x^3 - x$  $x^4 + 3x$ 3  $\sqrt{2}$ 4 1 3

*Solución.*

a) 
$$
\lim_{x \to -\infty} \frac{x^3 - x^2 + 1}{x^4 + 3x} = \frac{\infty}{\infty}
$$
 indeterminación  $\approx \lim_{x \to -\infty} \frac{x^3}{x^4} = \lim_{x \to -\infty} \frac{1}{x} = 0$ 

b) 
$$
\lim_{x \to \infty} \frac{4x^2 + 3}{1 - x^2} = \frac{\infty}{-\infty}
$$
 indeterminación  $\approx \lim_{x \to \infty} \frac{4x^2}{-x^2} = \lim_{x \to \infty} (-4) = -4$ 

**2.** Calcula  $\lim_{x\to\infty} (\sqrt{x^2 + 3} - x)$ *Solución.*

$$
\lim_{x \to \infty} \left( \sqrt{x^2 + 3} - x \right) = \infty - \infty \quad \text{indeterminación} = \lim_{x \to \infty} \frac{\left( \sqrt{x^2 + 3} - x \right) \cdot \left( \sqrt{x^2 + 3} + x \right)}{\sqrt{x^2 + 3} + x} =
$$

**OD** 

 $\boxed{=}$   $\boxed{ }$ 

 $\bigcirc$ 

**181**

**b** 目

 $\begin{bmatrix} \Box \ \end{bmatrix}$ 

 $\triangleright$ 

$$
= \lim_{x \to \infty} \frac{x^2 + 3 - x^2}{\sqrt{x^2 + 3} + x} = \lim_{x \to \infty} \frac{3}{\sqrt{x^2 + 3} + x} = 0
$$

**3.** Calcula los siguientes límites:

a) 
$$
\lim_{x \to \infty} \frac{4x^5 - 1}{x^4 + 2}
$$
; b)  $\lim_{x \to \infty} \frac{1 - x^4}{1 - x^2}$ .

*Solución.*

a) 
$$
\lim_{x \to \infty} \frac{4x^5 - 1}{x^4 + 2} = \frac{\infty}{\infty}
$$
 indeterminate  $\text{infty} \approx \lim_{x \to \infty} \frac{4x^5}{x^4} = \lim_{x \to \infty} 4x = \infty$   
b) 
$$
\lim_{x \to \infty} \frac{1 - x^4}{1 - x^2} = \frac{-\infty}{-\infty}
$$
 indeterminate  $\text{infty} \approx \lim_{x \to \infty} \frac{-x^4}{-x^2} = \lim_{x \to \infty} x^2 = \infty$ 

4. Calcula 
$$
\lim_{x \to \infty} \left( \sqrt{1 + x + x^2} - x \right)
$$

#### *Solución.* lim $\left(\sqrt{1 + x + x^2} - x\right) = \infty - \infty$  indeterminación =  $= \lim_{x \to \infty} \frac{(\sqrt{1+x+x^2}-x) \cdot (\sqrt{1+x+x^2}+x)}{\sqrt{1+x+x^2}+x}$  $+ x + x^2 +$ =  $= \lim \frac{1 + x + x^2 - x^2}{\sqrt{x^2 + x^2}}$  $+ x + x^2 +$  $\approx$  lim  $\frac{1+}{1}$  $\lim_{x \to \infty} \frac{1 + x + x^2 - x^2}{\sqrt{1 + x + x^2} + x} \approx \lim_{x \to \infty} \frac{1 + x}{\sqrt{x^2} + x} \approx$  $x + x^2 + x$  $x + x^2 + x$  $x + x^2 + x$ *x*  $x^2 + x$ 2  $1 + x + x^2$ 2  $\sqrt{2}$ 2  $x \rightarrow 2$ 1  $\lim_{x \to \infty} \frac{1 + x + x^2 - x^2}{\sqrt{1 + x + x^2} + x} \approx \lim_{x \to \infty} \frac{1 + x}{\sqrt{x^2} + x} \approx \lim_{x \to \infty} \frac{x}{2x} =$ 2*x* 1 2

<span id="page-22-0"></span>UNIDAD **7** 

## **Actividades**

**13.** Calcula los siguientes límites:

 $\blacksquare$ 

a) 
$$
\lim_{x \to \infty} \frac{1 + x - x^2 + x^3 - x^4}{2 + 3x - 5x^4}
$$
; b)  $\lim_{x \to \infty} \frac{x^5 - 3x^4 + 6x}{2x^2 + 6x - 3}$ .

**14.** Calcula  $\lim_{x \to \infty} (\sqrt{2x^2 + 3x - 1} - \sqrt{2x^2 + 1})$ .

**15.** Calcula los siguientes límites:

a) 
$$
\lim_{x \to \infty} \frac{-2x^4 + 3x^2 + 6x}{5x^3 - 3x + 1}
$$
; b) 
$$
\lim_{x \to \infty} \frac{-7x^3 + 4x + 1}{3x^3 - 5x + 6}
$$
.

**16.** Calcula  $\lim_{x\to\infty} \left( \sqrt{x^2 - 3x + 1} - \sqrt{x^2 - 5x - 1} \right)$ .

# **5. Asíntotas**

Se llama **asíntota** a la recta a la que se acerca la función cuando la función no está acotada en un punto (**asíntota vertical**), o a la recta a la que se acerca la función cuando  $x \rightarrow \pm ∞$  (**asíntota horizontal** y **asíntota oblicua**). Así, tenemos tres tipos de asíntotas que estudiaremos seguidamente.

Una **asíntota vertical** indica que la función tiende a ∞ ó -∞ conforme *x* se acerca a un punto. Este es el comportamiento que hemos visto en las funciones

 $y = \frac{1}{x}$ ,  $y = \frac{3}{x-5}$ ,  $y = \ln x$ , ... y se da en funciones definidas como cocientes en

los puntos que anulan el denominador, o en el caso del logaritmo, en los puntos que anulan el argumento. La ecuación de una asíntota vertical es *x* = *a*, siendo *a* el número que anula al denominador o al argumento de un logaritmo. Veamos algunos ejemplos:

$$
y = \frac{1}{x}
$$
 tiene una asíntota vertical de ecuación  $x = 0$  (eje Y);

 $y = \frac{3}{x-5}$  tiene una asíntota vertical de ecuación *x* = 5; 5

*y* = ln(*x* + 4) tiene una asíntota vertical de ecuación *x* = - 4.

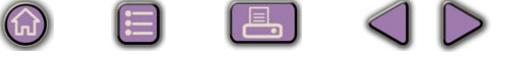

Para hallar la ecuación de las asíntotas verticales hay que resolver la ecuación:

*DENOMINADOR* **= 0 o, si la función es logarítmica,** *ARGUMENTO* **= 0.**

Una vez hallada la ecuación de la asíntota vertical, para dibujarla, interesa saber qué le ocurre a la función cerca de dicha asíntota. Para ello usaremos los límites laterales. En los ejemplos anteriores resulta:

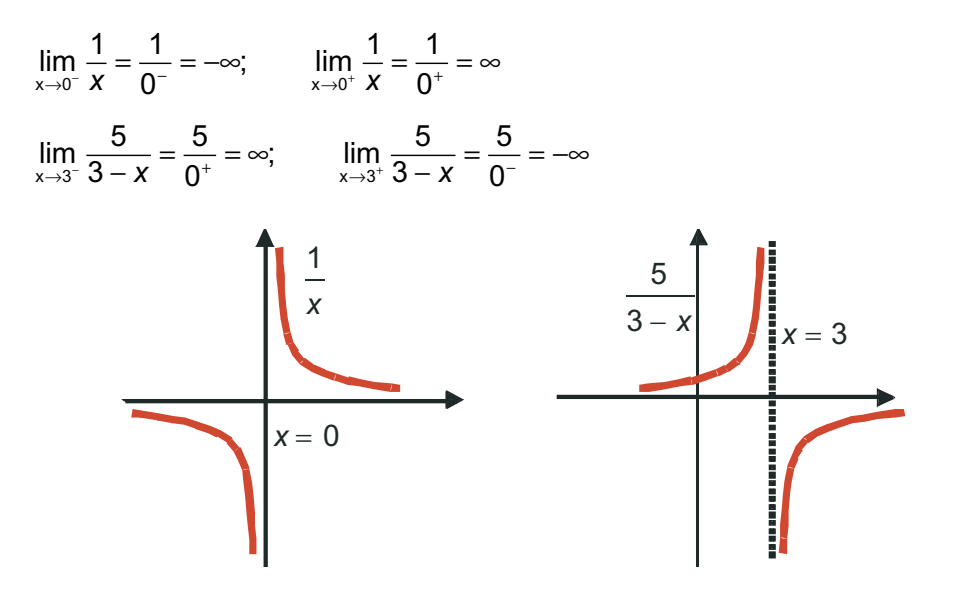

En el caso de la función ln (*x* + 4) no tiene límite por la izquierda, porque no hay logaritmos de números negativos.

Las **asíntotas horizontal** y **oblicua** nos indican adonde se acerca la función cuando *x* → ±∞. Son dos rectas, una de ellas horizontal, tiene pendiente cero, y otra oblicua, de pendiente distinta de cero.

Una función *f* tiene una **asíntota horizontal** cuando  $\lim_{x \to \pm \infty} f(x) = k$ , siendo *k* un número real. La ecuación de la asíntota horizontal es  $y_H = k$ , donde escribimos el subíndice *<sup>H</sup>* para distinguirlo de la función, que muchas veces se llama *y*. Una función no tiene asíntota horizontal cuando  $\lim_{x \to \pm \infty} f(x) = \pm \infty$ .

Si la función tiene asíntota horizontal, no tendrá asíntota oblicua, pues la horizontal es un caso particular de la oblicua, con la pendiente igual a cero. Veamos algunos ejemplos de asíntotas horizontales:

- a)  $y = \frac{x}{y}$ *x x x*  $=\frac{x+1}{x-1}$   $\Rightarrow$   $\lim_{x\to\infty}\frac{x+1}{x-1}$   $\approx$   $\lim_{x\to\infty}\frac{x}{x}$   $= 1$   $\Rightarrow$   $y_H$ 1  $\lim_{x \to \pm \infty} \frac{x+1}{x-1} \approx \lim_{x \to \pm \infty} \frac{x}{x} = 1 \Longrightarrow y_H = 1$
- b)  $y = \frac{3}{8-x} \Rightarrow \lim_{x \to \pm \infty} \frac{3}{8-x} = 0 \Rightarrow y_H =$ 8  $\lim_{x \to \pm \infty} \frac{3}{8-x} = 0 \Rightarrow y_H = 0 \text{ (eje X)}$

c) 
$$
y = e^{-x} \Rightarrow \lim_{x \to \infty} e^{-x} = 0
$$
,  $\lim_{x \to -\infty} e^{-x} = \infty \Rightarrow y_H = 0$ , cuando  $x \to \infty$ 

En este último ejemplo observamos que hay funciones que tienen distinta asíntota horizontal cuando *x*→∞ que cuando *x*→ −∞, aunque éste no suele ser el caso de las fracciones algebraicas.

Para saber cómo se acerca la función a la asíntota horizontal (si lo hace por encima o lo hace por debajo), hay que estudiar el signo de la diferencia *y* − *y*<sub>H</sub> tanto en ∞ como en −∞. Veámoslo en las funciones anteriores:

a) 
$$
y - y_H = \frac{x+1}{x-1} - 1 = \frac{x+1-(x-1)}{x-1} = \frac{2}{x-1} \Rightarrow \begin{cases} \frac{2}{x-1} > 0 & \text{cuando } x \to \infty \Rightarrow y - y_H > 0 \\ \frac{2}{x-1} < 0 & \text{cuando } x \to \infty \Rightarrow y - y_H < 0 \end{cases}
$$

De que  $y - y_H > 0$  concluimos que la función y va por encima de la asíntota  $y_H$ cuando *x*→∞, y de *y* −*y <sup>H</sup>* < 0 que la función *y* va por debajo de la asíntota *y <sup>H</sup>* cuando *x*→ −∞. Gráficamente:

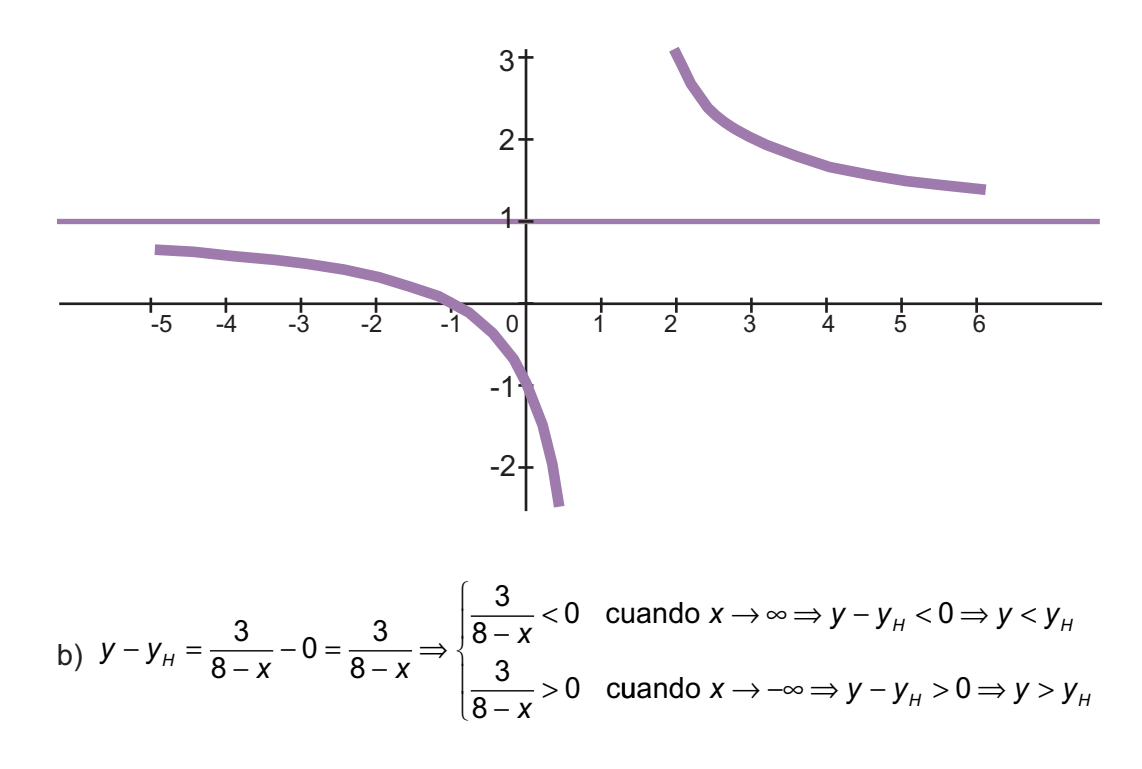

Como  $y - y_H < 0$  cuando  $x \rightarrow \infty$ , y va por debajo de  $y_H$ , e inversamente, como *y* − *y*<sub>*H*</sub> > 0 cuando *x* → −∞, *y* va por encima de *y*<sub>*H*</sub>.

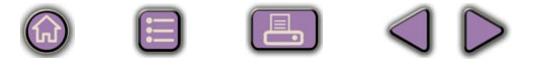

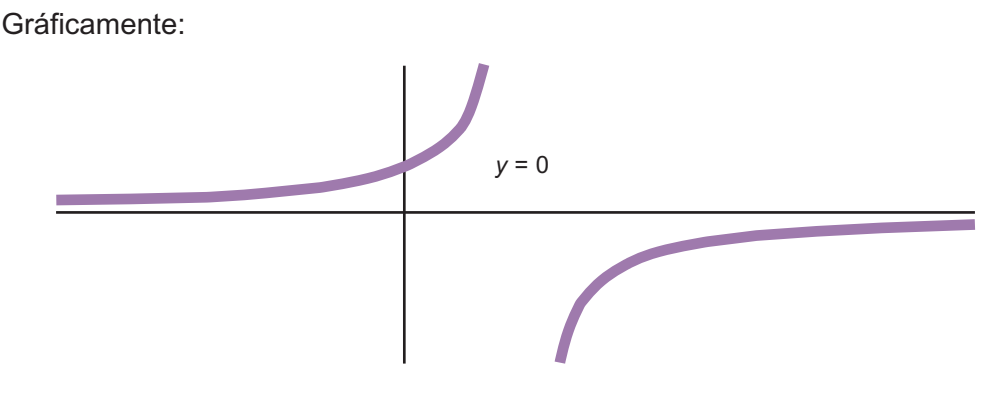

 $|Q|$ 

c) No es necesario hacer ningún cálculo porque la exponencial siempre es positiva, luego la función *e*-*<sup>x</sup>* irá por encima de la asíntota *y <sup>H</sup>*.

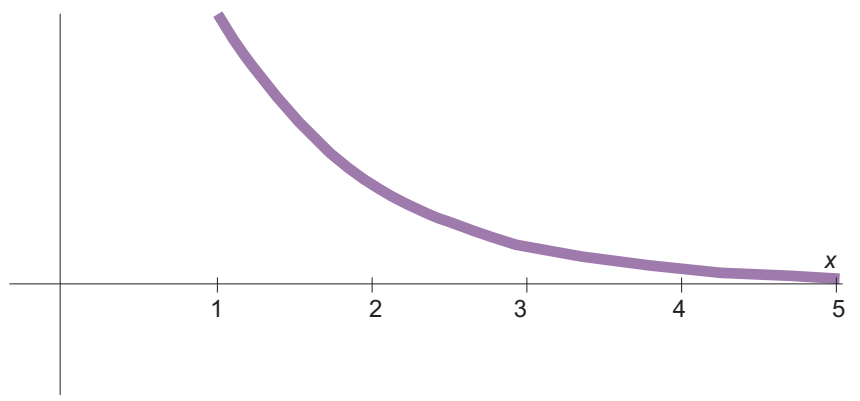

Una asíntota oblicua es una recta de ecuación:  $y_{ob} = mx + n$  a la que se aproxima la función *f* cuando x → ±∞.

¿Cómo calculamos *m* y *n*? Si *f* se aproxima a *y* ob deberá verificar que

$$
\lim_{x \to \pm \infty} \frac{f(x)}{y_{\text{ob}}} = 1 \Rightarrow \lim_{x \to \pm \infty} \frac{f(x)}{mx + n} \approx \lim_{x \to \pm \infty} \frac{f(x)}{mx} = 1 \Rightarrow m = \lim_{x \to \pm \infty} \frac{f(x)}{x}
$$
\n
$$
\lim_{x \to \pm \infty} (f(x) - y_{\text{ob}}) = 0 \Rightarrow \lim_{x \to \pm \infty} (f(x) - mx - n) = 0 \Rightarrow n = \lim_{x \to \pm \infty} (f(x) - mx)
$$

Observa que primero calculamos *m*, y debe dar un valor finito, pues en caso contrario no tendría asíntota oblicua, y luego calculamos *n*. Igual que en el caso de la asíntota horizontal, para ver cómo se acerca la curva a la asíntota hay que calcular el signo de la diferencia *y* − *y* ob. Recuerda que **sólo buscaremos una asíntota oblicua cuando la función no tenga asíntota horizontal**. También puede darse el caso de que la asíntota oblicua sea distinta para *x*→ ∞ que para *x*→ −∞, aunque se produce en funciones más complejas que las que trataremos aquí. Veamos algunos ejemplos:

a) 
$$
y = \frac{x^2 + 1}{x - 3}
$$
  $\Rightarrow \lim_{x \to \pm \infty} \frac{x^2 + 1}{x - 3} \approx \lim_{x \to \pm \infty} \frac{x^2}{x} = \lim_{x \to \pm \infty} x = \pm \infty \Rightarrow$  no tiene asíntota horizontal.

Averiguamos si tiene asíntota oblicua:

$$
m = \lim_{x \to \pm \infty} \frac{f(x)}{x} = \lim_{x \to \pm \infty} \frac{\frac{x^2 + 1}{x - 3}}{x} = \lim_{x \to \pm \infty} \frac{x^2 + 1}{x(x - 3)} = \lim_{x \to \pm \infty} \frac{x^2 + 1}{x^2 - 3x} \approx \lim_{x \to \pm \infty} \frac{x^2}{x^2} = 1
$$
  

$$
n = \lim_{x \to \pm \infty} (f(x) - mx) \approx \lim_{x \to \pm \infty} \left( \frac{x^2 + 1}{x - 3} - 1 \cdot x \right) = \lim_{x \to \pm \infty} \frac{x^2 + 1 - x(x - 3)}{x - 3} =
$$
  

$$
= \lim_{x \to \pm \infty} \frac{x^2 + 1 - x^2 + 3x}{x - 3} = \lim_{x \to \pm \infty} \frac{3x + 1}{x - 3} \approx \lim_{x \to \pm \infty} \frac{3x}{x} = 3
$$

La asíntota oblicua tiene por ecuación  $y_{ob} = x + 3$ . Para representar la asíntota oblicua necesitamos dos puntos. Por ejemplo (−3, 0) y (3, 6) .

 $\bigcirc$ 

 $|\mathsf{Q}|$ 

Para ver cómo se aproxima la función a la recta estudiamos el signo de la diferencia *y* − *y* ob :

$$
y - y_{0b} = \frac{x^2 + 1}{x - 3} - (x + 3) = \frac{x^2 + 1 - (x - 3)(x + 3)}{x - 3} = \frac{x^2 + 1 - (x^2 - 9)}{x - 3} = \frac{10}{x - 3}
$$
  
\n
$$
\begin{cases}\n\frac{10}{x - 3} > 0 & \text{cuando } x \to \infty \Rightarrow y - y_{0b} > 0 \Rightarrow y > y_{0b} \Rightarrow y \text{ va por encima de } y_{0b} \\
\frac{10}{x - 3} < 0 & \text{cuando } x \to -\infty \Rightarrow y - y_{0b} < 0 \Rightarrow y < y_{0b} \Rightarrow y \text{ va por debajo de } y_{0b}\n\end{cases}
$$

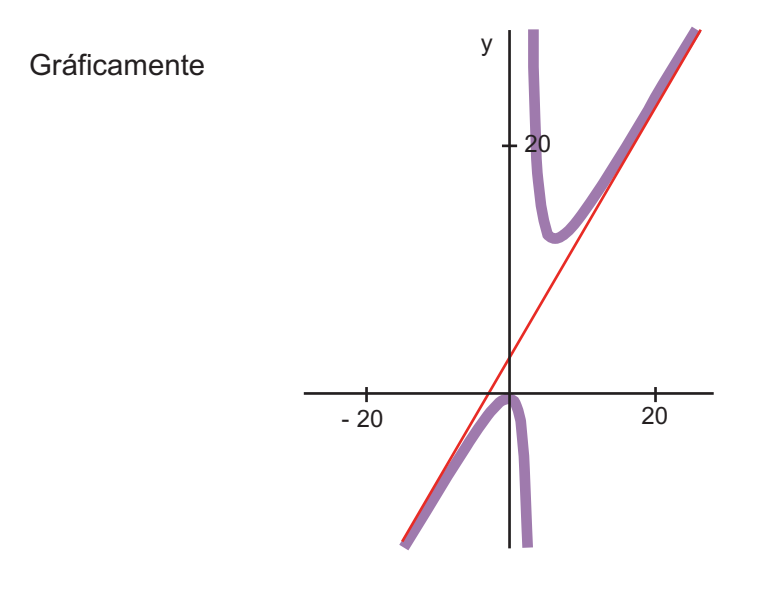

b)  $y = \frac{2x}{x^3}$ *x x x x*  $=\frac{2x}{x^3+5}$   $\Rightarrow$   $\lim_{x \to \infty} \frac{2x}{x^3+5}$   $\approx$   $\lim_{x \to \infty} \frac{2x}{x^3}$   $=$   $\lim_{x \to \infty} 2x$  $\frac{2x^4}{x^3+5}$   $\Rightarrow$   $\lim_{x \to \pm \infty} \frac{2x^4}{x^3+5}$   $\approx$   $\lim_{x \to \pm \infty} \frac{2x^4}{x^3}$   $\approx$   $\lim_{x \to \pm \infty} 2x = \pm \infty$   $\Rightarrow$ 5 2 5  $\frac{4}{1}$  ⇒ lim  $\frac{2x^4}{1}$  ≈ lim  $\frac{2x^4}{1}$  = lim 2 3 4 3  $\lim_{x \to +\infty} \frac{2x^4}{x^3 + 5} \approx \lim_{x \to +\infty} \frac{2x^4}{x^3} = \lim_{x \to +\infty} 2x = \pm \infty \Rightarrow$  No tiene asíntota horizontal

$$
\Rightarrow m = \lim_{x \to \pm \infty} \frac{f(x)}{x} = \lim_{x \to \pm \infty} \frac{\frac{2x^4}{x^3 + 5}}{x} = \lim_{x \to \pm \infty} \frac{2x^4}{x^4 + 5x} \approx \lim_{x \to \pm \infty} \frac{2x^4}{x^4} = 2
$$
  

$$
n = \lim_{x \to \pm \infty} (f(x) - mx) = \lim_{x \to \pm \infty} \left(\frac{2x^4}{x^3 + 5} - 2x\right) = \lim_{x \to \pm \infty} \frac{2x^4 - 2x(x^3 + 5)}{x^3 + 5} = \lim_{x \to \pm \infty} \frac{-10x}{x^3 + 5} = 0
$$

La asíntota oblicua tiene por ecuación  $y_{ob} = 2x$ . Para representarla cogemos los puntos (−3, −6) y (3, 6). La función se acerca a la asíntota oblicua de la siguiente manera:

$$
y - y_{ob} = \frac{2x^4}{x^3 + 5} - 2x = \frac{2x^4 - 2x(x^3 + 5)}{x^3 + 5} = \frac{-10x}{x^3 + 5} \approx \frac{-10x}{x^3} = \frac{-10}{x^2} < 0 \Rightarrow
$$
  
\n
$$
\Rightarrow y - y_{ob} < 0 \Rightarrow y < y_{ob} \Rightarrow y \text{ va por debajo de } y_{ob}
$$

Gráficamente sería:

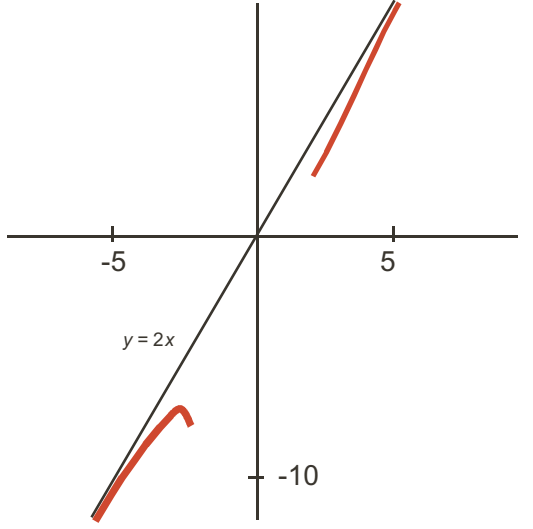

#### **Ejemplos Ejemplos Letters**

**1.** Averigua las asíntotas de  $y = \frac{5}{3x^2 - 12}$  e indica cómo se aproxima la función a sus asíntotas.  $3x^2 - 12$ 

*Solución.* Para hallar las asíntotas verticales resolvemos la ecuación *denominador* = 0, que en este caso es 3 $x^2$  − 12 = 0  $\Rightarrow$  3 $x^2$  = 12  $\Rightarrow$   $x^2$  = 4  $\Rightarrow$  x = ±2  $\Rightarrow$  La función tiene dos asíntotas verticales de ecuaciones  $x = -2$ ,  $x = 2$ .

Para ver cómo se aproxima a cada asíntota vertical hay que calcular los límites laterales:

lim  $\frac{5}{3x^2-12} = \frac{5}{0^+} = \infty$  (prueba con -2,01);  $\lim_{x \to -2^+} \frac{5}{3x^2-12} =$  $3x^2 - 12$ 5 0 5  $x^2 - 12$  0<sup>+</sup>  $x^2 - 12$   $x^3 - 2$   $x^2 - 12$ 5  $\frac{0}{0^-}$  = –∞(prueba con – 1,99) 5  $3x^2 - 12$ 5  $\lim_{x \to 2^{-}} \frac{6}{3x^{2} - 12} = \frac{6}{0^{-}} = -\infty$  (prueba co x→2<sup>-</sup> 3*x* n 1,99);  $\lim_{x \to 2^+} \frac{5}{3x^2 - 12} = \frac{5}{0^+} = \infty$  (prueba con 2,01) 5  $x^2 - 12 = 0$ 

Para hallar la asíntota horizontal calculamos  $\lim_{x \to \pm \infty} \frac{5}{3x^2 - 12} = 0 \Rightarrow$  La función tiene como asíntota horizontal la recta  $y_H = 0$ , que es el eje *X*. La función se acerca a la asíntota horizontal de la siguiente manera:  $\frac{6}{3x^2-12}=0$ 

UNIDAD **7** 

$$
y - y_{H} = \frac{5}{3x^{2} - 12} - 0 = \frac{5}{3x^{2} - 12} \approx \frac{5}{3x^{2}} > 0 \Rightarrow y - y_{H} > 0 \Rightarrow y > y_{H} \Rightarrow \text{ La función va}
$$

por encima de la asíntota horizontal.

Como la función tiene asíntota horizontal no tendrá asíntota oblicua.

**2.** Averigua las asíntotas de  $y = \frac{4x+3}{x-7}$  y estudia cómo se acerca a sus asíntotas.  $4x + 3$ 7

*Solución.* Para hallar las asíntotas verticales resolvemos la ecuación x – 7 = 0 ⇒ x = 7 ⇒ La función tiene una asíntota vertical de ecuación *x* = 7, a la que se aproxima del modo siguiente:

$$
\lim_{x \to 7^{-}} = \frac{4x + 3}{x - 7} = \frac{31}{0^{2}} = -\infty
$$
 (prueba con 6,99); 
$$
\lim_{x \to 7^{+}} = \frac{4x + 3}{x - 7} = \frac{31}{0^{+}} = \infty
$$
 (prueba con 7,01)

Para hallar la asíntota horizontal calculamos el límite  $\lim_{x \to \pm \infty} = \frac{4x + 3}{x - 7} \approx \lim_{x \to \pm \infty} = \frac{4x}{x} = 4$ , por lo que la asíntota horizontal de la función tiene por ecuación  $y_H = 4$ . La función se aproxima a la asíntota horizontal de la siguiente manera: *x x*

$$
y - y_{H} = \frac{4x + 3}{x - 7} - 4 = \frac{4x + 3 - 4(x - 7)}{x - 7} = \frac{31}{x - 7} \Rightarrow \begin{cases} \frac{31}{x - 7} > 0 & \text{cuando } x \to \infty \\ \frac{31}{x - 7} < 0 & \text{cuando } x \to -\infty \end{cases}
$$

Por lo tanto, la función va por encima de la asíntota horizontal cuando *x*→ ∞ (pues *y* − *y*<sub>*H*</sub> > 0) *y va* por debajo cuando *x* → − ∞ (pues *y* − *y*<sub>*H*</sub> < 0).

**3.** Halla las asíntotas de la función  $f(x) = \frac{7x^2}{x-4}$  y estudia el comportamiento de la función cerca de sus asíntotas. 4 2

*Solución.* Resolvemos la ecuación *x* – 4 = 0, *x* = 4. Por tanto *f* tiene la asíntota vertical *x* = 4, a la que se acerca del modo siguiente:

 $\lim_{x \to 4^{-}} \frac{7x}{x-4} = \frac{112}{0^{-}} = -\infty$  (prueba con 3,99); lim *x*  $\lim_{x \to 4^-} \frac{7x^2}{x-4} = \frac{112}{0^-} = -\infty$  (prueba con 3,99);  $\lim_{x \to 4^+}$ 4 7 4 112 0 7*x x* 2 4 112  $\frac{x}{-4} = \frac{112}{0^+} = +\infty$  (prueba con 4,01)

Como  $\lim_{x\to\pm\infty}\frac{1}{x-4}\approx \lim_{x\to\pm\infty}\frac{1}{x}=\lim_{x\to\pm\infty}(7x)=\pm\infty$  no tiene asíntota horizontal, por lo que *x x*  $\lim_{x \to \pm \infty} \frac{7x^2}{x-4} \approx \lim_{x \to \pm \infty} \frac{7x^2}{x} = \lim_{x \to \pm \infty} (7x) = \pm \infty$ 

buscamos si tiene oblicua:

$$
m = \lim_{x \to \pm \infty} \frac{7x^2}{x} = \lim_{x \to \pm \infty} \frac{7x}{x - 4} \approx \lim_{x \to \pm \infty} \frac{7x}{x} = \lim_{x \to \pm \infty} 7 = 7
$$
  

$$
n = \lim_{x \to \pm \infty} (f(x) - mx) = \lim_{x \to \pm \infty} \left( \frac{7x^2}{x - 4} - 7x \right) = \lim_{x \to \pm \infty} \frac{7x^2 - 7x(x - 4)}{x - 4} = \lim_{x \to \pm \infty} \frac{28x}{x - 4} \approx \lim_{x \to \pm \infty} \frac{28x}{x} = 28
$$

La asíntota oblicua tiene por ecuación  $y_{ob} = 7x + 28$ . La función se acerca a la asíntota oblicua del siguiente modo:

$$
f(x) - y_{ob} = \frac{7x^2}{x-4} - (7x+28) = \frac{7x^2 - (7x+28)(x-4)}{x-4} = \frac{112}{x-4} \Rightarrow
$$
  
\n
$$
\Rightarrow \begin{cases} \frac{112}{x-4} > 0 & \text{cuando } x \to \infty \Rightarrow f > y_{ob} \Rightarrow f \text{ va por encima de } y_{ob} \\ \frac{112}{x-4} < 0 & \text{cuando } x \to -\infty \Rightarrow f < y_{ob} \Rightarrow f \text{ va por debajo de } y_{ob} \end{cases}
$$

**4.** Averigua la asíntotas de  $y = x - \frac{1}{x+9}$  e indica cómo se aproxima dicha función a sus asíntotas. *Solución.* Resolvemos la ecuación *x* + 9 = 0. Tiene como asíntota vertical *x* = −9 y se acerca a ella del modo siguiente: 9

$$
\lim_{x \to -9^{-}} \left( x - \frac{1}{x+9} \right) = -9 - \frac{1}{0^{-}} = \infty \text{ (prueba con -9,01);}
$$
\n
$$
\lim_{x \to -9^{+}} \left( x - \frac{1}{x+9} \right) = -9 - \frac{1}{0^{+}} = -\infty \text{ (prueba con -8,99)}
$$

Asíntota horizontal no tiene porque  $\lim_{x\to\pm\infty} \left(x - \frac{1}{x+9}\right) \approx \lim_{x\to\pm\infty} x = \pm\infty$ , La asíntota oblicua podemos calcularla sin necesidad de recurrir a la fórmula porque  $\lim_{x \to \pm \infty} \left( x - \frac{1}{x + \frac{1}{x}} \right)$  $\left(x-\frac{1}{x+9}\right)$   $\approx$  $\left(x-\frac{1}{x+9}\right) \approx \lim_{x\to\pm\infty} x = \pm \infty$ 

≈  $\lim_{x \to \pm \infty} x \Rightarrow y_{ob} = x$  . La función se aproxima a la asíntota oblicua de la siguiente manera:

$$
y - y_{ob} = x + \frac{1}{x+9} - x = \frac{1}{x+9} \Rightarrow \begin{cases} \frac{1}{x+9} > 0 \text{ cuando } x \to \infty \\ \frac{1}{x+9} < 0 \text{ cuando } x \to -\infty \end{cases}
$$

por lo que *y* va por encima de *y*<sub>ob</sub> cuando *x* → ∞ y va por debajo cuando *x* → − ∞.

## **Actividades**

Tal

 $\blacktriangledown$ l

 $\blacktriangledown$ 

**17.** Averigua las asíntotas de la función  $y = \frac{3-x}{4-x}$  y estudia el comportamiento de dicha función cerca de sus asíntotas. 3 4

**18.** Halla las asíntotas de  $f(x) = \frac{x^2 + 1}{x}$  e indica cómo se aproxima la función a sus asíntotas.

**19.** Estudia el comportamiento de  $f(x) = \frac{7x^2 - 5}{x}$  cerca de sus asíntotas. Escribe las ecuaciones de dichas asíntotas. *x*  $(x) = \frac{7x^2 - 1}{x^2}$ +  $7x^2 - 5$ 1 2 2

**20.** Halla las ramas infinitas de  $f(x) = \frac{x^3}{x^2}$  e indica el comportamiento de la función cerca de ellas.  $(x) = \frac{x^3}{x^2 - 1}$  $2 - 16$ 

**189**

**b** 目

 $\Box$